IBM Cúram Social Program Management Version 6.0.5

# *Guide Cúram Provider Management*

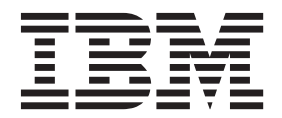

**Important**

Avant d'utiliser le présent document et le produit associé, prenez connaissance des informations générales figurant à la section [«Remarques», à la page 61](#page-70-0)

#### **Dernière révision : Mars 2014**

Cette édition s'applique à IBM Cúram Social Program Management version 6.0.5 et à toutes les versions ultérieures, sauf indication contraire dans les nouvelles éditions.

Eléments sous licence - Propriété d'IBM.

LE PRESENT DOCUMENT EST LIVRE EN L'ETAT SANS AUCUNE GARANTIE EXPLICITE OU IMPLICITE. IBM DECLINE NOTAMMENT TOUTE RESPONSABILITE RELATIVE A CES INFORMATIONS EN CAS DE CONTREFACON AINSI QU'EN CAS DE DEFAUT D'APTITUDE A L'EXECUTION D'UN TRAVAIL DONNE.

Ce document est mis à jour périodiquement. Chaque nouvelle édition inclut les mises à jour. Les informations qui y sont fournies sont susceptibles d'être modifiées avant que les produits décrits ne deviennent eux-mêmes disponibles. En outre, il peut contenir des informations ou des références concernant certains produits, logiciels ou services non annoncés dans ce pays. Cela ne signifie cependant pas qu'ils y seront annoncés.

Pour plus de détails, pour toute demande d'ordre technique, ou pour obtenir des exemplaires de documents IBM, référez-vous aux documents d'annonce disponibles dans votre pays, ou adressez-vous à votre partenaire commercial.

Vous pouvez également consulter les serveurs Internet suivants :

- [http://www.fr.ibm.com \(serveur IBM en France\)](http://www.ibm.com/fr/fr)
- v [http://www.can.ibm.com \(serveur IBM au Canada\)](http://www.ibm.com/ca/fr)
- v [http://www.ibm.com \(serveur IBM aux Etats-Unis\)](http://www.ibm.com)

*Compagnie IBM France Direction Qualité 17, avenue de l'Europe 92275 Bois-Colombes Cedex*

© Copyright IBM France 2014. Tous droits réservés.

#### **© Copyright IBM Corporation 2012, 2013.**

© Cúram Software Limited. 2011. Tous droits réservés.

# **Table des matières**

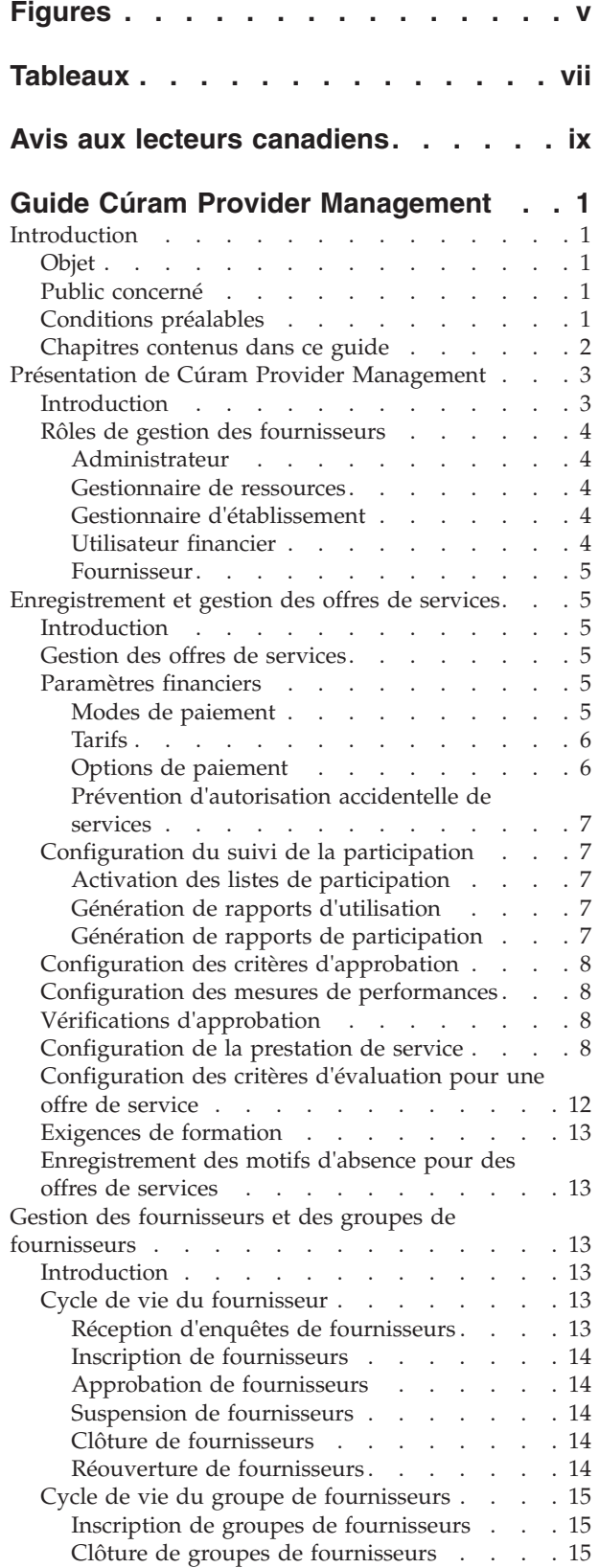

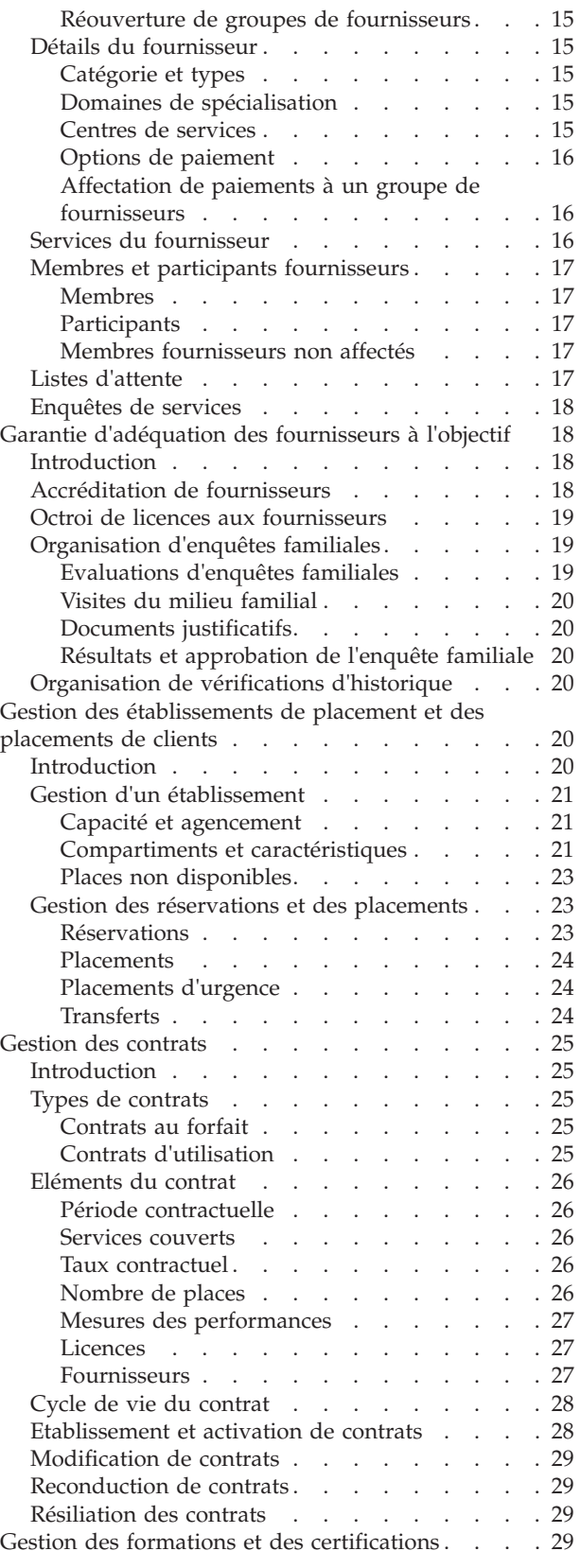

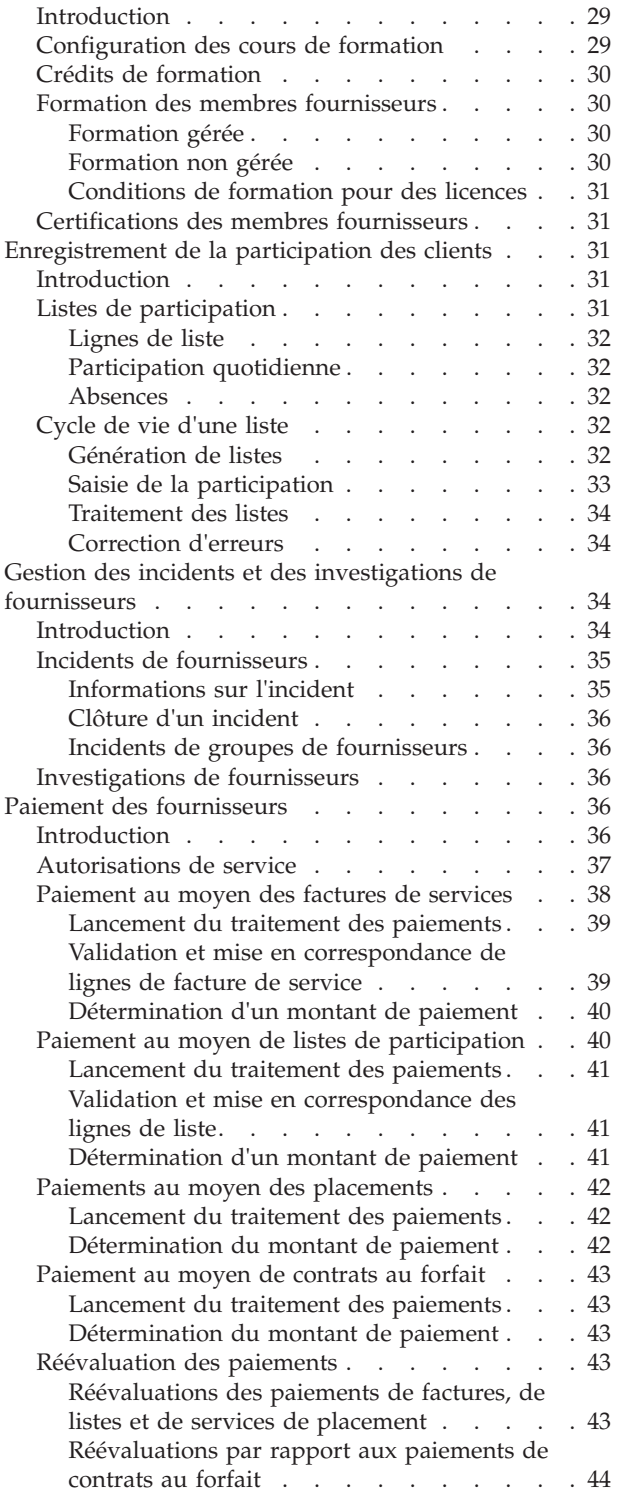

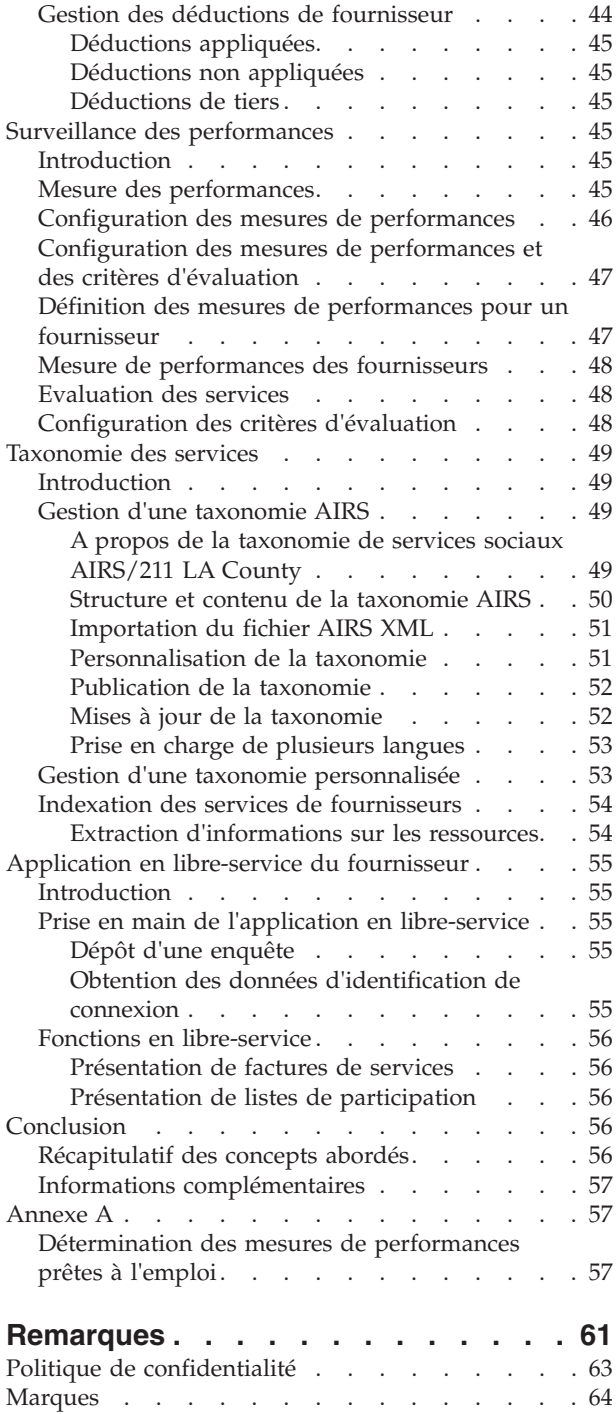

# <span id="page-4-0"></span>**Figures**

# <span id="page-6-0"></span>**Tableaux**

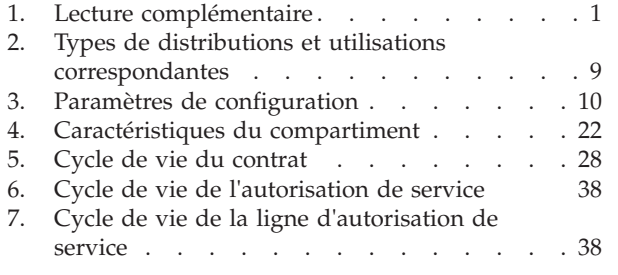

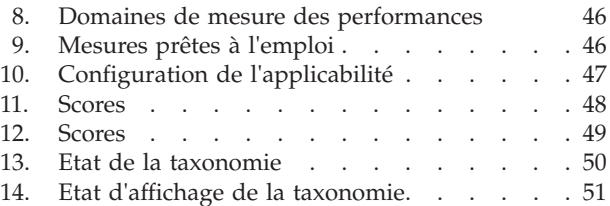

# <span id="page-8-0"></span>**Avis aux lecteurs canadiens**

Le présent document a été traduit en France. Voici les principales différences et particularités dont vous devez tenir compte.

#### **Illustrations**

Les illustrations sont fournies à titre d'exemple. Certaines peuvent contenir des données propres à la France.

#### **Terminologie**

La terminologie des titres IBM peut différer d'un pays à l'autre. Reportez-vous au tableau ci-dessous, au besoin.

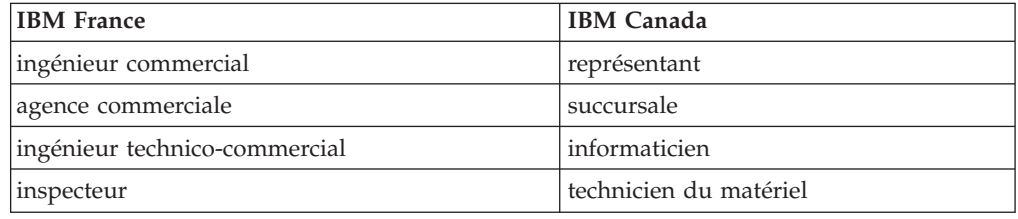

#### **Claviers**

Les lettres sont disposées différemment : le clavier français est de type AZERTY, et le clavier français-canadien de type QWERTY.

#### **OS/2 et Windows - Paramètres canadiens**

Au Canada, on utilise :

- v les pages de codes 850 (multilingue) et 863 (français-canadien),
- le code pays 002,
- le code clavier CF.

#### **Nomenclature**

Les touches présentées dans le tableau d'équivalence suivant sont libellées différemment selon qu'il s'agit du clavier de la France, du clavier du Canada ou du clavier des États-Unis. Reportez-vous à ce tableau pour faire correspondre les touches françaises figurant dans le présent document aux touches de votre clavier.

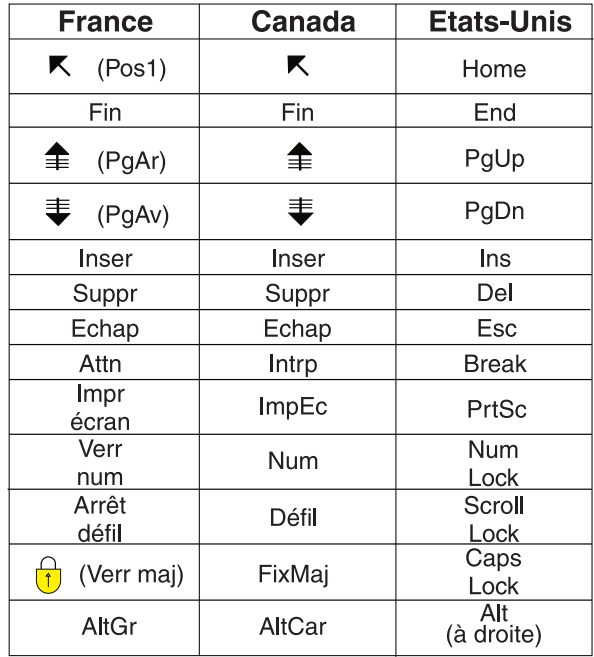

#### **Brevets**

Il est possible qu'IBM détienne des brevets ou qu'elle ait déposé des demandes de brevets portant sur certains sujets abordés dans ce document. Le fait qu'IBM vous fournisse le présent document ne signifie pas qu'elle vous accorde un permis d'utilisation de ces brevets. Vous pouvez envoyer, par écrit, vos demandes de renseignements relatives aux permis d'utilisation au directeur général des relations commerciales d'IBM, 3600 Steeles Avenue East, Markham, Ontario, L3R 9Z7.

#### **Assistance téléphonique**

Si vous avez besoin d'assistance ou si vous voulez commander du matériel, des logiciels et des publications IBM, contactez IBM direct au 1 800 465-1234.

# <span id="page-10-0"></span>**Guide Cúram Provider Management**

Les fournisseurs sont des organisations tierces qui fournissent des services aux clients. Les installations, le personnel, les services, les licences, les accréditations et les certifications peuvent être gérées pour les fournisseurs. Les informations concernant la distribution des services aux clients peuvent aussi être gérées.

# **Introduction**

# **Objet**

Ce guide a pour objectif de fournir une présentation métier du module d'entreprise Cúram Provider Management™ (CPM). CPM assiste les organisations de gestion d'entreprises sociales (SEM, Social Enterprise Management) dans l'offre de services à des clients par le biais de fournisseurs tiers.

# **Public concerné**

Ce guide s'adresse à tous les lecteurs désireux de comprendre les concepts métier de CPM.

# **Conditions préalables**

Le lecteur doit être préalablement familiarisé avec les objectifs fondamentaux d'une organisation SEM visant à répondre aux besoins de ses clients. Il convient également de bien comprendre les notions de participants, de communication, et de traitement de dossiers et financier, car CPM s'intègre à tous les aspects de Cúram Enterprise Framework™. Le tableau ci-après décrit d'autres références bibliographiques sur les fonctionnalités de l'application qui sont mises à profit dans CPM.

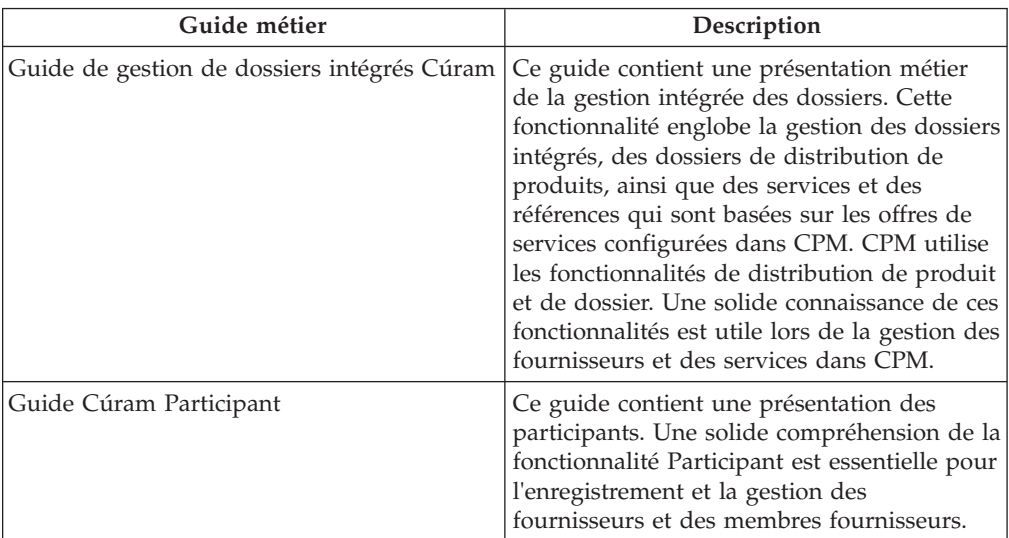

*Tableau 1. Lecture complémentaire*

<span id="page-11-0"></span>

| Guide métier                 | Description                                                                                                    |
|------------------------------|----------------------------------------------------------------------------------------------------|
| Guide Cúram Financials       | Ce document contient une présentation du<br>traitement financier au sein de l'application.<br>Sont inclus le traitement et la gestion des<br>paiements, les passifs et les paiements<br>perçus. Le traitement financier est un<br>composant essentiel de CPM qui est utilisé<br>pour rémunérer les fournisseurs pour leurs<br>services.                                                           |
| Guide Cúram Investigations   | Ce guide décrit la fonctionnalité permettant<br>de gérer des investigations. La fonctionnalité<br>Investigations est utilisée dans CPM pour<br>gérer les investigations impliquant des<br>fournisseurs, des membres fournisseurs et<br>des clients de l'organisation.                                                                                                    |
| Guide Cúram Service Planning | Ce guide contient une présentation métier<br>de Cúram Service Planning". Il fournit une<br>vue d'ensemble de la planification des<br>services, une description de la structure des<br>plans de service et des informations sur la<br>gestion des plans de service. CPM utilise de<br>nombreuses fonctionnalités de planification<br>de services lors de la prestation de services<br>aux clients. |
| Guide Cúram Communications   | Ce guide contient une présentation métier<br>des communications. La fonctionnalité<br>Communications est utilisée dans CPM pour<br>traiter, suivre et enregistrer les<br>communications entre l'organisation et les<br>fournisseurs.                                                                                                    |

*Tableau 1. Lecture complémentaire (suite)*

# **Chapitres contenus dans ce guide**

La liste suivante décrit les chapitres contenus dans ce guide :

## **Présentation de Cúram Provider Management**

Ce chapitre présente les concepts de base de CPM, dont les détails sont abordés dans les chapitres suivants du guide.

#### **Enregistrement et gestion des offres de services**

Ce chapitre contient des informations sur la configuration des offres de services. Il détaille les paramètres financiers, les critères d'approbation et le suivi de la participation pour les offres de services.

#### **Gestion des fournisseurs et des groupes de fournisseurs**

Ce chapitre couvre le cycle de vie des fournisseurs/groupes de fournisseurs et les informations qui peuvent être gérées pour ces derniers, notamment les domaines de spécialisation, les catégories et les types de fournisseurs. Il couvre également les services des fournisseurs, les centres de services, les demandes de services et les relations entre fournisseurs/groupes de fournisseurs.

#### **Garantie d'adéquation des fournisseurs à l'objectif**

Ce chapitre aborde les informations sur les données d'identification des fournisseurs, notamment les accréditations, les licences des fournisseurs, les vérifications d'historique et les enquêtes familiales.

#### <span id="page-12-0"></span>**Gestion des établissements de placement et des placements de clients**

Ce chapitre décrit les fonctionnalités de gestion des établissements de placement, des placements et des réservations. Il inclut également les placements d'urgence et les transferts de clients.

#### **Gestion des contrats**

Ce chapitre décrit la gestion des contrats de fournisseurs et des groupes de fournisseurs pour les différents types de contrats.

#### **Gestion de la formation des fournisseurs**

Ce chapitre décrit la formation des fournisseurs et le mode d'enregistrement et de gestion des formations pour les fournisseurs et les membres fournisseurs.

#### **Enregistrement de la participation des clients**

Ce chapitre décrit les listes de participation et leur cycle de vie. Il contient également des informations sur la génération des listes, l'enregistrement de la participation des clients et le traitement des listes.

#### **Gestion des incidents et des enquêtes de fournisseurs**

Ce chapitre décrit la gestion des incidents et des enquêtes pour les fournisseurs.

#### **Paiement des fournisseurs**

Ce chapitre décrit les divers modes de paiement possibles d'un fournisseur. Il contient également des informations sur les réévaluations de paiement et les déductions des fournisseurs.

### **Surveillance des performances**

Ce chapitre décrit toutes les mesures de performances fournies prêtes à l'emploi et la façon dont elles peuvent être utilisées pour surveiller les performances des fournisseurs.

#### **Taxonomie des services**

Ce chapitre décrit la taxonomie des services qui peut être utilisée pour améliorer les recherches de fournisseurs et de services de fournisseurs.

#### **Application en libre-service des fournisseurs**

Ce chapitre décrit les fonctionnalités qui permettent aux fournisseurs d'afficher leurs détails et de gérer certains de leurs détails, tels que les listes et les demandes de facture de service.

#### **Conclusion**

Ce chapitre récapitule les concepts métier abordés dans le guide et fournit une liste de guides pour obtenir des informations complémentaires.

# **Présentation de Cúram Provider Management**

# **Introduction**

L'objectif traditionnel des organisations SEM est d'offrir des allocations principales afin de répondre aux besoins de leurs clients. Une organisation peut ensuite fournir des services secondaires pour comprendre les raisons de ces besoins. Par exemple, un client au chômage peut nécessiter une allocation. Ces services peuvent revêtir différentes formes, telles qu'une aide financière, une formation, des fournitures médicales ou une allocation pour enfant à charge. Les organisations SEM mêmes ne sont pas en position de fournir tous les services demandés à leurs clients, car elles ne disposent pas de l'expertise ou des ressources internes. Elles font donc appel à des fournisseurs tiers pour fournir les services nécessaires aux clients pour leur compte.

<span id="page-13-0"></span>Les organisations SEM exercent un certain nombre de fonctions pour gérer leurs relations et interactions avec les fournisseurs tiers. CPM offre à une organisation la possibilité d'administrer ces fonctions.

CPM vise essentiellement la gestion du cycle de vie du fournisseur et des informations relatives à ce dernier. Ces informations peuvent inclure des détails sur :

- v Les établissements et les services fournis ;
- v Les licences, les accréditations et les certifications détenues ;
- v Le personnel et autres personnes travaillant en collaboration avec le fournisseur ;
- v Les contrats de prestation de services conclus avec les fournisseurs.

De plus, CPM traite les informations relatives à la prestation de services par un fournisseur, notamment :

- v Le suivi des clients placés auprès des fournisseurs ;
- v Le traitement des demandes de paiement des fournisseurs ;
- v L'enregistrement des détails de l'ensemble des incidents ou des investigations impliquant les clients et les fournisseurs ;
- v Le contrôle de l'efficacité des services fournis.

Tous ces concepts sont décrits en détail dans les chapitres suivants.

# **Rôles de gestion des fournisseurs**

Les rôles d'utilisateur suivants sont définis dans CPM :

## **Administrateur**

L'administrateur est chargé d'enregistrer et de gérer les offres de services, les cours de formation et certains autres paramètres de configuration.

#### **Gestionnaire de ressources**

Le gestionnaire de ressources est le principal rôle de CPM. Les utilisateurs affectés à ce rôle disposent de droits d'accès complets pour gérer les fournisseurs dans CPM. Le gestionnaire de ressources est notamment responsable la gestion des demandes du fournisseur, de l'inscription des fournisseurs et des groupes de fournisseurs, et de l'approbation des fournisseurs et de leurs services.

#### **Gestionnaire d'établissement**

Le gestionnaire d'établissement est un rôle d'utilisateur interne similaire à celui du gestionnaire de ressources, à la différence qu'il dispose d'un ensemble plus réduit de fonctionnalités, car il ne gère généralement qu'un seul fournisseur. Le gestionnaire d'établissement est principalement responsable de la gestion des informations relatives aux placements et aux établissements de placement

Les gestionnaires de ressources peuvent afficher et gérer les membres et les participants fournisseurs, les coordonnées des fournisseurs dont ils sont responsables et les incidents liés aux fournisseurs.

#### **Utilisateur financier**

L'utilisateur financier est chargé de créer et de traiter les factures de services des fournisseurs. Seul un utilisateur financier peut approuver les factures de services.

## **Fournisseur**

Les fournisseurs peuvent accéder à leurs détails via une application en libre-service et présenter les factures/listes en ligne.

# <span id="page-14-0"></span>**Enregistrement et gestion des offres de services**

## **Introduction**

Les services proposés par une organisation à ses clients sont enregistrés sous forme d'offres de services auprès de l'organisation et configurés avant qu'ils ne soient associés à des fournisseurs. L'administrateur est responsable de ce processus. Une fois qu'une offre de service est enregistrée, elle peut être appliquée aux fournisseurs par les gestionnaires de ressources, puis configurée en détail selon les besoins de chaque fournisseur.

## **Gestion des offres de services**

Dans CPM, les offres de services sont gérées dans le registre de services par un administrateur. Lors de l'ajout d'une offre de service au registre de services, un tarif et une unité de mesure doivent être indiqués pour toutes les offres de service. L'unité de mesure des services de placement en établissement doit être 'place'. Les unités de mesure des offres de service de non-placement incluent, sans limitation, les doses, les traitements, les séances et les consultations.

Plusieurs services similaires peuvent être réunis dans un groupe de services. Par exemple, tous les services de placement en famille d'accueil (placement en famille d'accueil traditionnel, placement en famille d'accueil répondant à des besoins spéciaux) peuvent être faire partie d'un groupe appelé services de placement en famille d'accueil.

Les offres de services peuvent être recherchées par un gestionnaire de ressources en fonction des critères de recherche suivants :

- v Nom de l'offre de service La recherche renvoie toutes les offres de services dont le nom inclut le texte saisi. Par exemple, lors de la recherche d'un enfant, toutes les offres de services dont le nom porte le mot 'enfant' sont renvoyées.
- v Unité de mesure La recherche renvoie toutes les offres de service correspondant à l'unité de mesure sélectionnée. Par exemple, si l'unité de mesure place est sélectionnée, toutes les offres de services de placement sont renvoyées.

# **Paramètres financiers**

Les paramètres financiers suivants sont disponibles pour une offre de service.

#### **Modes de paiement**

Les fournisseurs peuvent être rémunérés pour la prestation de services via l'un des modes suivants :

- v Sur la base des factures
- v Sur la base des informations de participation (listes)
- v Sur la base des données de placement
- v Par le biais d'un contrat au forfait

Si des paiements doivent être effectués sur la base de listes de participation, l'administrateur doit sélectionner l'indicateur 'Payer sur la base de la participation' lors de la création du service. Lorsqu'un fournisseur soumet une liste, le système

<span id="page-15-0"></span>compare les heures planifiées d'une autorisation de service client aux heures réelles de participation, et effectue le paiement en conséquence.

Si des paiements doivent être effectués sur la base de données de placement l'administrateur doit sélectionner l'indicateur 'Payer sur la base du placement' lors de la création du service. Lorsque la date de paiement du fournisseur arrive à échéance, un paiement est effectué pour le nombre de places occupées au cours de la période spécifiée pour le service.

Veuillez noter qu'il est impossible de mettre à jour ces indicateurs après la création du service. Si un service doit être payé différemment ou si les indicateurs 'Payer sur la base de la participation' ou 'Payer sur la base du placement' ont été définis par erreur, il faut alors créer un nouveau service doté d'une configuration de paiement correcte. Aucune configuration n'est requise si les services doivent être payés sur la base des factures.

#### **Tarifs**

Les tarifs de service sont les montants que l'organisation est disposée à payer pour les unités d'offre de service, par exemple, le montant à régler pour une journée de placement en famille d'accueil ou une séance de formation. Les tarifs de service par défaut peuvent être configurés pour les offres de services. Ces derniers peuvent être des montants fixes ou une gamme de prix (prix minimum, prix maximum ou les deux). Si une gamme de prix est utilisée, l'organisation règle toutes les factures dont le tarif unitaire est compris dans la gamme configurée pour le service.

Un certain nombre de tarifs de service peuvent être gérés pour une offre de service. Cependant, un seul tarif d'offre de service actif peut être spécifié pour une période donnée.

### **Options de paiement**

Les options de paiement par défaut peuvent être définies par le gestionnaire de ressources pour les offres de services. Ces paramètres permettent de spécifier le mode de gestion des demandes de paiement exceptionnelles, c'est-à-dire, si un prix facturé n'est pas compris dans la gamme de prix définie pour un service.

Les options de paiement suivantes peuvent être définies :

- v Option de paiement de montant fixe : si le montant facturé n'est pas égal au tarif de service fixe, l'administrateur doit indiquer s'il faut payer le tarif facturé, le montant fixe configuré pour le service ou ne rien payer du tout.
- v Option de paiement de montant minimum : si le montant facturé est inférieur au montant minimum du tarif de service, l'administrateur doit indiquer s'il faut payer le tarif facturé, le montant minimum configuré pour le service ou ne rien payer du tout.
- v Option de paiement de montant maximum : si le montant facturé est supérieur au montant maximum du tarif de service, l'administrateur doit indiquer s'il faut payer le montant maximum configuré pour le service ou ne rien payer du tout.

Par exemple, si le montant fixe pour le paiement d'une offre de service est de 100 \$, mais que le montant réel facturé par le fournisseur pour l'offre de service est de 110 \$, l'option de paiement choisie pour l'offre de service dicte ce que le fournisseur perçoit : 100 \$ pour 'payer le montant fixe', 110 \$ pour 'payer le montant facturé' ou 0 \$ 'ne rien payer'.

## <span id="page-16-0"></span>**Prévention d'autorisation accidentelle de services**

Le paramètre 'Empêcher l'autorisation via le placement' permet d'empêcher la création d'une autorisation de service lorsqu'un placement est effectué pour un service. Cette opération est nécessaire car certains services sont autorisés par d'autres moyens (par exemple, les plans de service). De cette manière, les doublons d'autorisation sont évités.

# **Configuration du suivi de la participation**

CPM offre la possibilité de suivre et de gérer la participation des clients aux services du fournisseur. Cela permet à l'organisation de faire en sorte que les clients reçoivent les services qui leur ont été alloués, et que les fournisseurs soient rémunérés rapidement pour les services qu'ils fournissent.

## **Activation des listes de participation**

Les administrateurs peuvent indiquer si le suivi de la participation à une offre de service est ou non activé. Une fréquence de génération de liste peut être spécifiée afin de définir la fréquence à laquelle les listes de participation doivent être soumises (par exemple, hebdomadaire ou mensuelle). Une fois la fréquence définie, une liste pour l'offre de services est générée pour chaque journée spécifiée dans la fréquence de génération de liste. L'administrateur peut également activer la génération de rapports de participation quotidienne à un service. Lorsque cette option est activée, les fournisseurs peuvent saisir des informations de participation pour chaque jour auquel le client est autorisé à recevoir des services, par opposition à un taux total de participation sur la période de liste.

Les administrateurs peuvent également spécifier si le suivi de la participation est nécessaire afin qu'un fournisseur soit rémunéré pour une offre de service. Cette option peut être utilisée conjointement avec les factures afin d'éviter que les factures ne soient payées tant que le fournisseur n'a pas soumis toutes les listes dues pour cette période de paiement.

Si une organisation souhaite effectuer des paiements basés sur des listes pour un service à une autre fréquence pour chaque fournisseur, une fréquence de paiement de participation peut être spécifiée. Une fois configuré, pour chaque offre de service pour laquelle la participation du client a été enregistrée et à payer, un paiement sera versé au fournisseur à la date indiquée.

Lors de l'activation des listes de participation, une méthode de génération de rapports doit également être choisie. Une description des méthodes disponibles est fournie ci-après.

## **Génération de rapports d'utilisation**

La configuration d'une méthode de génération de rapports des listes d'offres de services sur 'Utilisation' permet aux fournisseurs de faire état de la participation en termes d'unités de service reçues. Pour cette raison, la génération de rapports d'utilisation doit être employée si le fournisseur doit être rémunéré sur la base des listes de participation.

## **Génération de rapports de participation**

La configuration d'une méthode de génération de rapports de liste d'offres de services sur 'Participation' permet aux fournisseurs de signaler si un client était ou non présent tel jour en particulier. Pour cette raison, le service doit également être configuré pour prendre en charge le suivi de la participation quotidienne. L'administrateur peut également, s'il le souhaite, permettre à un fournisseur de signaler un nombre d'heures en sélectionnant l'indicateur 'Heures d'activation'.

Les services configurés pour utiliser la génération de rapports quotidiens ne peuvent pas être rémunérés sur la base des informations de participation.

# <span id="page-17-0"></span>**Configuration des critères d'approbation**

Les critères d'approbation sont utilisés pour définir les conditions préalables pour que les fournisseurs rendent un service spécifique. Lors de l'approbation d'une offre de service pour un fournisseur, des messages d'information sont affichés pour informer le gestionnaire de ressources que les critères d'approbation nécessaires n'ont pas été satisfaits. Par exemple, si les vérifications de licence et d'historique sont configurées comme critères d'approbation pour une offre de service, des messages d'information détaillant les critères d'approbation non satisfaits pour les vérifications de licence et d'historique du fournisseur sont affichés.

# **Configuration des mesures de performances**

Des mesures de performances peuvent être ajoutées à une offre de service dans l'application Administration. Les mesures qui sont marquées comme exclusivement applicables à un fournisseur ne peuvent pas être ajoutées à une offre de service. Si la mesure des performances doit être déterminée sur la base des résultats d'évaluation du service, les critères utilisés pour déterminer la mesure sont également configurés. Pour de plus amples informations, reportez-vous à la section [«Configuration des mesures de performances et des critères d'évaluation», à la](#page-56-0) [page 47.](#page-56-0)

# **Vérifications d'approbation**

Les paramètres de vérification d'approbation d'une offre de service déterminent le pourcentage de prestations de services qui doivent être examinées par le superviseur du dossier. Par exemple, un pourcentage de vérification d'approbation peut être configuré pour un service, par exemple 40 % des prestations de services requièrent une approbation manuelle ; les autres 60 % sont automatiquement approuvés. L'administrateur peut également configurer les vérifications d'approbation de service au niveau de l'unité organisationnelle et de l'utilisateur. Pour chaque niveau, des vérifications d'approbation peuvent être définies pour tous les services proposés par un fournisseur, ou pour un service de fournisseur en particulier.

Les vérifications d'approbation de service peuvent également être configurées par le gestionnaire de ressources pour un fournisseur ou une offre de fournisseur.

# **Configuration de la prestation de service**

Le mode de prestation d'un service varie souvent d'un service à l'autre. Certains services, par exemple, ne sont fournis que durant la semaine. D'autres sont mieux indiqués pour être fournis simultanément à plusieurs clients. D'autres encore ne sont fournis qu'à un seul client à la fois. La façon dont un service est payé peut même varier d'un service à un autre. Par exemple, le paiement d'un service peut être basé sur la réception d'une facture ou d'une liste de participation envoyée par un fournisseur, alors que pour d'autres services, le paiement est directement réglé au client plutôt qu'au fournisseur.

CPM inclut une série d'options de configuration d'un service qui permettent de contrôler le mode de prestation du service et le traitement à utiliser. Les valeurs par défaut peuvent être configurées pour ces paramètres. Ces derniers sont automatiquement utilisés lorsqu'un assistant social crée une prestation pour le service.

<span id="page-18-0"></span>Un administrateur peut configurer un mécanisme de prestation d'un service à l'aide d'un des quatre types de distributions. Le tableau suivant décrit les types de distributions disponibles qui déterminent le mode de prestation et de règlement de chaque service au niveau du dossier :

| Type de distribution                      | <b>Utilisation</b>                                                                                                    |
|-------------------------------------------|----------------------------------------------------------------------------------------------------|
| Distribution de produits                  | Utilisée pour fournir un service offert<br>directement à un client par l'organisation et<br>effectuer les paiements de service à un client<br>ou d'autres participants, par exemple, un<br>service de remboursement des frais de<br>déplacement. Si ce type de distribution est<br>sélectionné, le traitement de la distribution<br>du produit est utilisé pour déterminer<br>l'éligibilité au service en fonction des<br>informations collectées fournies par le client<br>et effectuer des paiements au client ou au<br>candidat désigné. Notez que si les paiements<br>de services basés sur ce type de distribution<br>sont généralement versés au client, la<br>fonction de traitement des factures et des<br>listes de participation de CPM n'est pas<br>utilisée pour ce type de distribution. |
| Prestation de service                     | Utilisée pour fournir un service dont<br>l'éligibilité n'a pas besoin d'être déterminée<br>et dont les paiements sont généralement<br>versés à un fournisseur. Si ce type de<br>distribution est sélectionné, la fonction de<br>traitement financier de CPM est utilisée pour<br>effectuer des paiements au fournisseur ou au<br>candidat désigné. L'assistant social peut<br>enregistrer les détails du fournisseur tiers,<br>fournir le service au client, et payer le<br>fournisseur ou le candidat désigné à l'aide<br>d'une des méthodes suivantes : à réception<br>des factures, lors de la présentation des<br>listes de participation ou par le biais d'un<br>contrat au forfait.                                                                                                    |
| Distribution de produits avec facturation | Utilisée pour fournir un service dont<br>l'éligibilité doit être déterminée et dont les<br>paiements sont généralement effectués à un<br>fournisseur selon des tarifs personnalisés<br>susceptibles de varier au fil du temps en<br>raison de changements de situation. Si ce<br>type de distribution est sélectionné, la<br>fonction de traitement de distribution de<br>produits est utilisée pour déterminer<br>l'éligibilité au service et gérer les<br>informations collectées du client. Tous les<br>autres aspects du traitement financier et de<br>la réévaluation de la distribution de produits<br>sont également utilisés, et le fournisseur ou<br>le candidat désigné est payé sur réception<br>de la facture et des listes de participation.                                             |

*Tableau 2. Types de distributions et utilisations correspondantes*

| Type de distribution             | <b>Utilisation</b>                               |
|----------------------------------|--------------------------------------------------|
| Prestation de service admissible | Utilisée pour fournir un service dont            |
|                                  | l'éligibilité doit être déterminée et dont les   |
|                                  | paiements sont généralement versés à un          |
|                                  | fournisseur. Si ce type de distribution est      |
|                                  | sélectionné, la fonction de traitement de la     |
|                                  | distribution de produits est utilisée pour       |
|                                  | déterminer l'éligibilité au service et gérer les |
|                                  | informations collectées du client. La fonction   |
|                                  | de traitement financier de CPM est               |
|                                  | également utilisée pour effectuer des            |
|                                  | paiements au fournisseur ou au candidat          |
|                                  | désigné à l'aide d'une des méthodes              |
|                                  | suivantes : à réception de la facture, lors de   |
|                                  | la présentation des listes de participation ou   |
|                                  | par le biais d'un contrat au forfait.            |

<span id="page-19-0"></span>*Tableau 2. Types de distributions et utilisations correspondantes (suite)*

Notez que si un service est configuré pour être fourni à l'aide d'un des types de distributions utilisant le traitement de distribution de produits, le produit correspondant doit également être configuré sur le plan administratif. Pour de plus amples informations sur la configuration d'un produit afin qu'il soit distribué sous la forme d'un service, reportez-vous à la section 3.10 du Guide de configuration de la gestion de dossiers intégrés Cúram

Le tableau suivant décrit les autres paramètres susceptibles d'être configurés pour une prestation de service :

*Tableau 3. Paramètres de configuration*.

Ce tableau décrit les paramètres susceptibles d'être configurés pour une prestation de service.

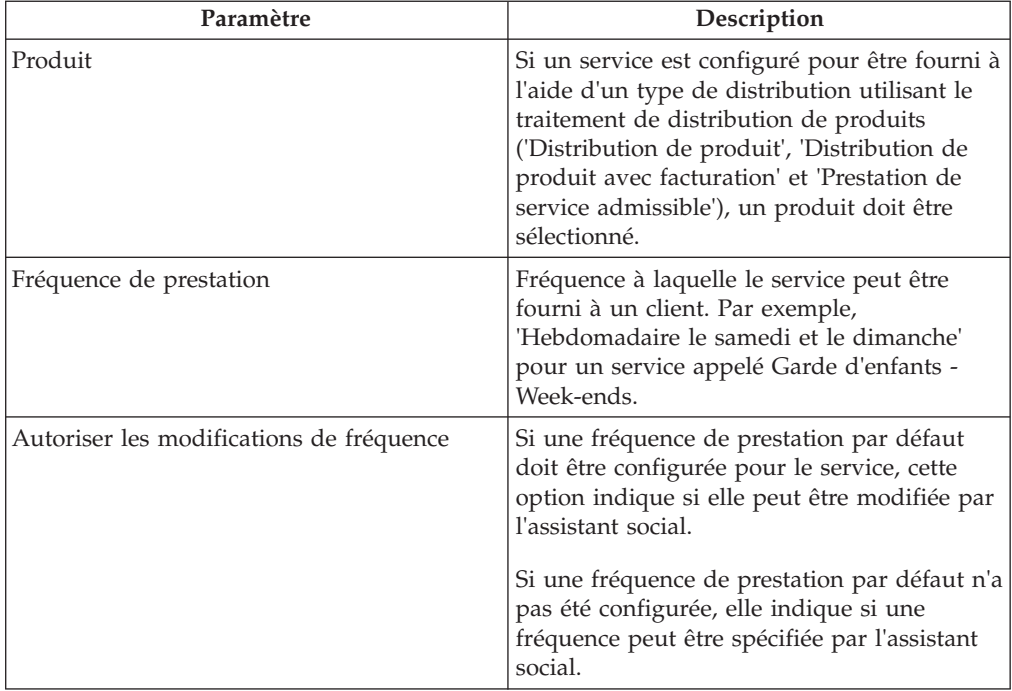

#### *Tableau 3. Paramètres de configuration (suite)*.

Ce tableau décrit les paramètres susceptibles d'être configurés pour une prestation de service.

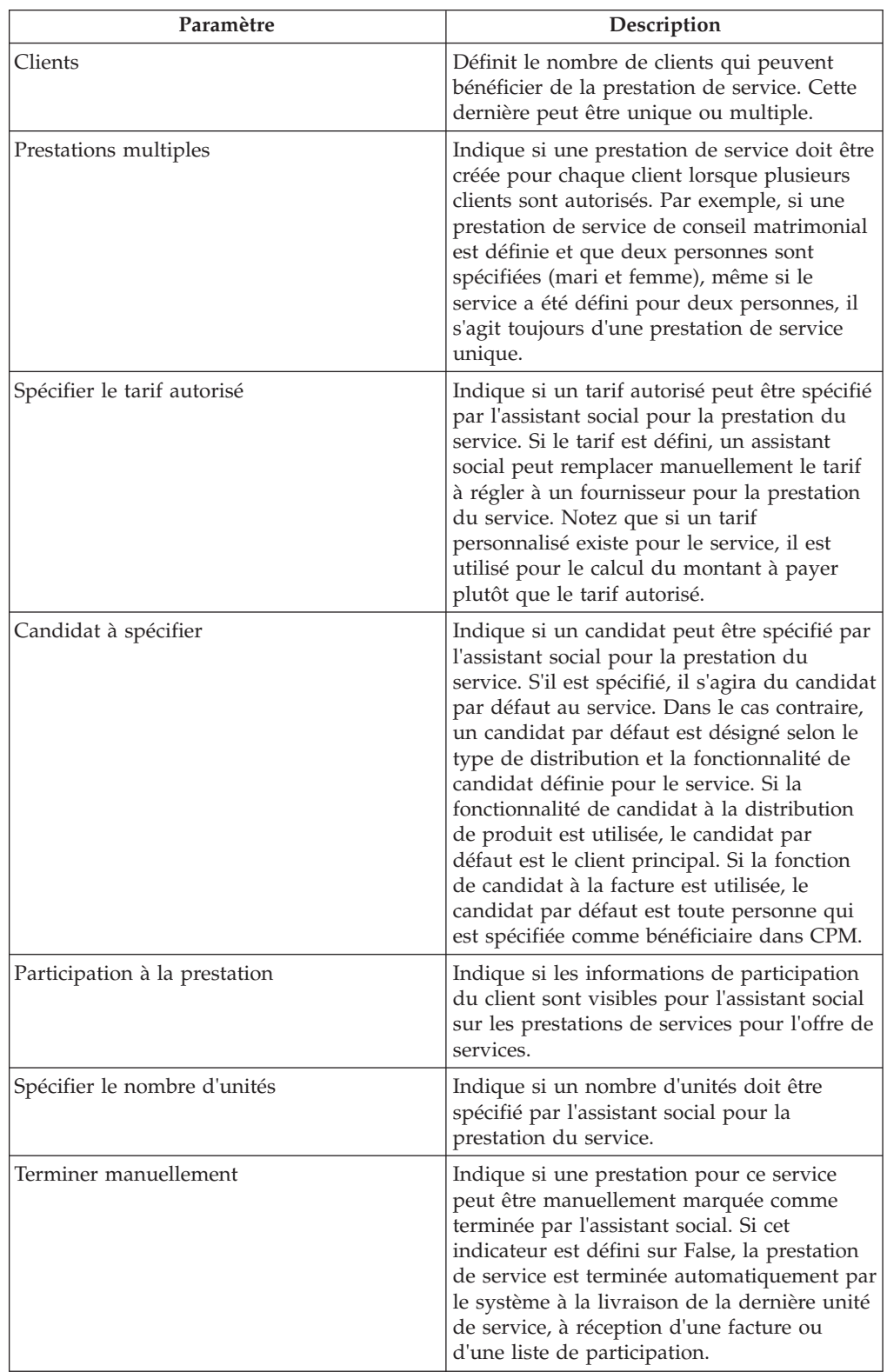

#### <span id="page-21-0"></span>*Tableau 3. Paramètres de configuration (suite)*.

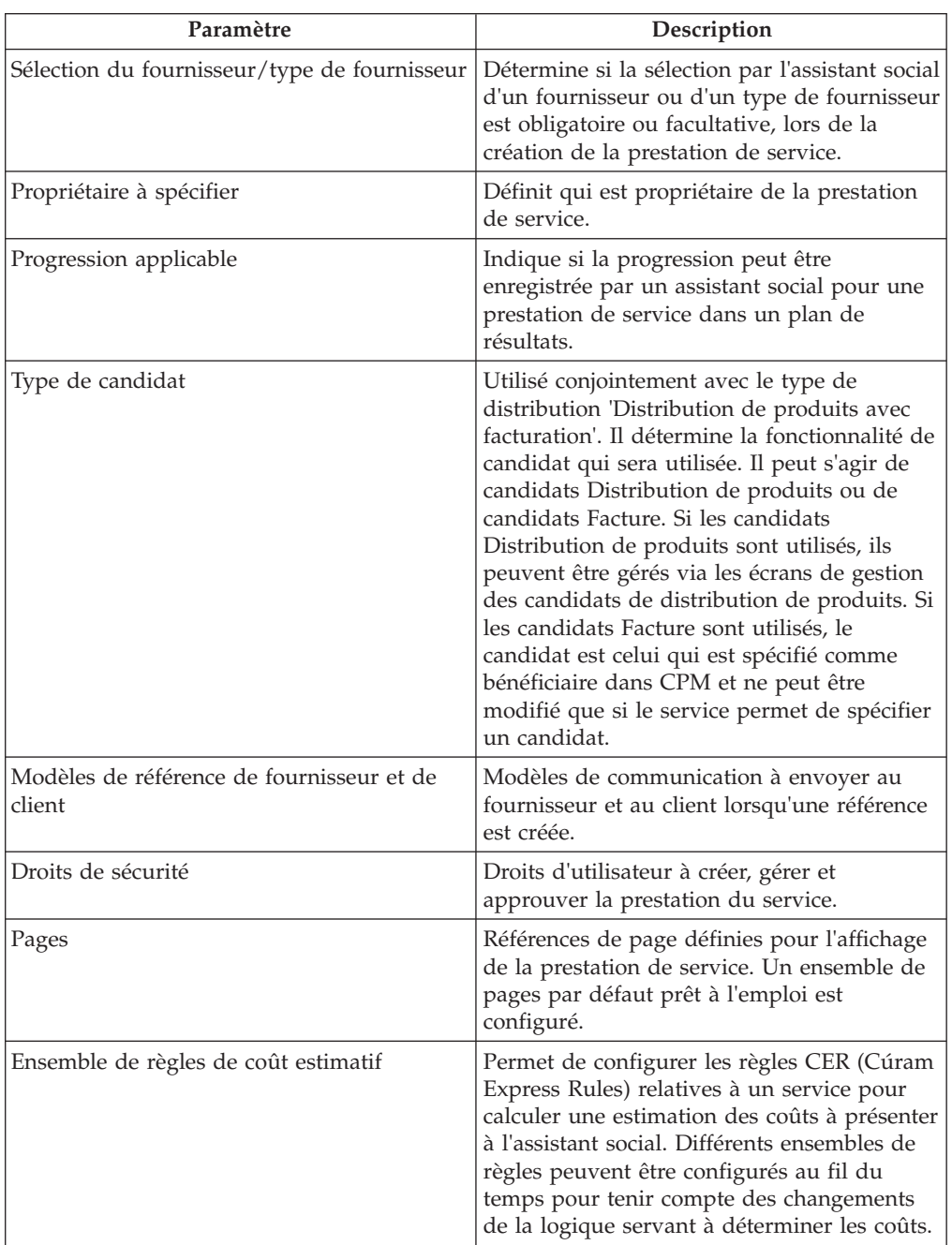

Ce tableau décrit les paramètres susceptibles d'être configurés pour une prestation de service.

# **Configuration des critères d'évaluation pour une offre de service**

Selon les critères d'évaluation configurés, un sous-ensemble de critères peut être associé à une offre de service. Cet ensemble de critères dépend du type d'offre de service. Les réponses à ces critères sont enregistrées à la date de prestation du service. Pour de plus amples informations sur la prestation de service, consultez le Guide de gestion de dossiers intégrés.

# <span id="page-22-0"></span>**Exigences de formation**

Si les fournisseurs d'un service doivent avoir reçu une certaine formation avant la prestation d'un service, un cours de formation peut être ajouté à une offre de service sous forme d'exigence de formation. Si des exigences de formation sont spécifiées pour une offre de service, toutes les formations signalées comme obligatoires doivent être réalisées ou dispensées pour tous les membres fournisseurs actifs avant que le service ne puisse être ajouté à un fournisseur. Si tel n'est pas le cas, le gestionnaire de ressources est informé.

# **Enregistrement des motifs d'absence pour des offres de services**

Lorsqu'il reçoit des services de fournisseurs, un client peut ne pas être en mesure de participer au service planifié. Dans certains cas, le fournisseur doit être néanmoins payé. Cela peut dépendre du motif de l'absence. Ces motifs doivent être configurés comme 'payables'. Par exemple, si un client manque un service en raison d'un deuil familial, et que le motif de l'absence est configuré comme payable, le fournisseur sera payé pour cette unité de service.

De même, dans certains cas, le client peut être autorisé à reprogrammer le service. Autrement dit, le client ne 'perd' pas les unités. Ces motifs d'absence peuvent être configurés comme 'déductibles'. Ainsi, si un client manque une unité de service pour cette raison, l'autorisation du service sera mise à jour en conséquence en déduisant une unité simple du nombre total d'unités autorisées.

# **Gestion des fournisseurs et des groupes de fournisseurs**

# **Introduction**

Les fournisseurs sont des individus ou des organisations qui proposent des services à des clients pour le compte d'organisations SEM. Les groupes de fournisseurs sont des organisations qui comptent un ou plusieurs fournisseurs (associés au groupe de fournisseurs) travaillant sous leur supervision, mais qui ne sont pas impliquées directement dans la prestation des services.

Les fournisseurs doivent être enregistrés auprès de l'organisation. Après l'enregistrement, ils peuvent faire l'objet de diverses vérifications avant d'être approuvés pour fournir des services aux clients de l'organisation.

# **Cycle de vie du fournisseur**

La gestion des fournisseurs suit généralement une série d'étapes, décrites ci-après.

## **Réception d'enquêtes de fournisseurs**

Une enquête de fournisseur peut être la première étape du processus d'inscription d'un fournisseur auprès de l'organisation. Les personnes ou les organisations qui souhaitent fournir des services pour le compte d'organisations envoient à l'organisation des enquêtes détaillant les services proposés.

CPM permet aux fournisseurs de déposer des enquêtes sur la prestation de services, soit en contactant directement l'organisation, soit via l'application en libre-service du fournisseur (reportez-vous au chapitre 4 pour de plus amples informations sur le dépôt d'enquêtes via l'application en libre-service du fournisseur). L'organisation examine ces enquêtes, puis procède à l'enregistrement de la personne ou l'organisation en tant que fournisseur, si elle le juge approprié.

## <span id="page-23-0"></span>**Inscription de fournisseurs**

L'inscription de fournisseurs consiste à enregistrer un fournisseur dans le système d'une organisation, et à consigner certaines informations importantes, telles que le nom du fournisseur, son adresse, sa langue préférée et ses modes de communication et de paiement préférés.

L'inscription d'un fournisseur dans CPM est effectuée par les gestionnaires de ressources, qui enregistrent un fournisseur soit directement, soit par le biais d'une enquête de fournisseur. Une fois le fournisseur inscrit, le gestionnaire de ressources peut consigner d'autres informations concernant ce dernier, notamment son adresse, son personnel, les services fournis et les accréditations obtenues. Les fournisseurs inscrits doivent être approuvés avant de pouvoir commencer à fournir leurs services.

## **Approbation de fournisseurs**

Une organisation doit souvent procéder à des vérifications post-inscription pour s'assurer qu'un fournisseur est apte à fournir des services à ses clients. Une fois ces vérifications (qui peuvent être soit informelles, soit intégrées dans un processus d'approbation formelle) réussies, le fournisseur peut alors être approuvé pour fournir des services. Le fournisseur peut être également recalé s'il échoue au processus d'approbation.

Les fournisseurs non retenus peuvent être approuvés ultérieurement s'ils ont adopté toutes les mesures nécessaires qui leur permettent de franchir avec succès les étapes du processus d'approbation.

Les critères d'approbation d'un service sont pris en charge dans CPM, mais pas pour un fournisseur.

## **Suspension de fournisseurs**

Dans certains cas, l'organisation peut juger nécessaire de retirer temporairement à un fournisseur le droit de fournir des services pour son compte. Parmi les raisons potentielles d'une suspension, on relève la suspension d'une licence professionnelle ou la réception d'une réclamation contre le fournisseur.

CPM inclut une fonctionnalité permettant de suspendre des fournisseurs une fois qu'ils ont été approuvés, si l'organisation le juge nécessaire. Le motif de la suspension doit être enregistré. Les fournisseurs ayant été suspendus ne peuvent pas être autorisés à fournir des services.

## **Clôture de fournisseurs**

Un fournisseur peut, s'il le souhaite, interrompre la prestation des services aux clients de l'organisation. De même, l'organisation peut décider de mettre fin à son association à un fournisseur spécifique pour une raison quelconque.

CPM inclut une fonctionnalité permettant au gestionnaire de ressources de clôturer un fournisseur afin qu'aucun autre client ne soit autorisé à recevoir les services de ce fournisseur. Par exemple, la garderie de Carrie a proposé ses services pour le compte de l'organisation pendant cinq ans. En raison d'un manque de personnel, la garderie de Carrie est contrainte de fermer et en informe le gestionnaire de ressources. Ce dernier clôt l'enregistrement fournisseur pour la garderie de Carrie.

# **Réouverture de fournisseurs**

Les fournisseurs qui ont été clos peuvent être rouverts afin qu'ils puissent fournir à nouveau leurs services. Suite à une réouverture, un fournisseur doit être de nouveau soumis au processus d'approbation pour pouvoir être autorisé à fournir

<span id="page-24-0"></span>ses services. Par exemple, quelques mois après la clôture, la garderie de Carrie a eu le temps de résoudre son problème de manque de personnel. La garderie de Carrie informe le gestionnaire de ressources qu'elle peut à nouveau fournir ses services de garde d'enfants pour le compte de l'organisation. Le gestionnaire de ressources rouvre le fournisseur et organise une visite de la garderie pour s'assurer que l'établissement est toujours apte à accueillir des enfants avant d'être à nouveau approuvé par l'organisation.

# **Cycle de vie du groupe de fournisseurs**

Les groupes de fournisseurs n'étant pas directement impliqués dans la prestation des services, leur cycle de vie diffère de celui des fournisseurs.

## **Inscription de groupes de fournisseurs**

Contrairement aux fournisseurs, aucune demande n'est créée avant l'inscription d'un groupe de fournisseurs. Un groupe de fournisseurs peut être directement inscrit par un gestionnaire de ressources, qui consigne toutes les informations de base, telles que son nom, son adresse, sa langue préférée ainsi que ses modes de communication et de paiement préférés. Une fois enregistrés, les fournisseurs peuvent être ajoutés au groupe de fournisseurs sous la forme d'associés.

## **Clôture de groupes de fournisseurs**

Les groupes de fournisseurs peuvent être clos s'ils cessent de traiter avec l'organisation SEM.

## **Réouverture de groupes de fournisseurs**

Les groupes de fournisseurs qui ont été clos peuvent être rouverts par les gestionnaires de ressources.

# **Détails du fournisseur**

Cúram Provider Management prend en charge la gestion des informations sur les fournisseurs. Comme pour tous les participants, des informations de base sur un fournisseur peuvent être consignées, notamment les numéros de téléphone, les adresses et les détails de paiement ainsi que le mode de communication préféré. En outre, les informations suivantes peuvent être enregistrées :

## **Catégorie et types**

Des catégories sont utilisées pour différencier les fournisseurs selon les types de services offerts. Par exemple, un fournisseur qui propose un service de placement en famille d'accueil peut rentrer dans la catégorie Placement en famille d'accueil. Le type est une sous-catégorie de la catégorie. Par exemple, la catégorie Placement en famille d'accueil peut comporter les types de fournisseurs Placement en famille d'accueil traditionnelle, Placement en famille d'accueil avec traitement ou Placement en famille d'accueil d'urgence.

## **Domaines de spécialisation**

Les domaines de spécialisation du fournisseur sont des domaines dans lesquels un fournisseur dispose d'une expérience ou d'une expertise spécifiques. Il peut s'agir, par exemple, des langues parlées ou d'une spécialisation dans le traitement d'enfants souffrant d'un retard de développement. Les domaines de spécialisation peuvent être utilisés conjointement avec les services nécessaires pour identifier un fournisseur approprié lors de l'autorisation ou la recommandation d'un client.

### **Centres de services**

Les centres de services sont des lieux où un fournisseur peut fournir des services de non-placement. Par exemple, un physiothérapeute peut donner des séances de <span id="page-25-0"></span>physiothérapie dans plusieurs cliniques. Un ou plusieurs services peuvent être fournis à partir d'un centre de services unique.

### **Options de paiement**

Chaque fois qu'il y a discordance entre le prix facturé par un fournisseur à l'organisation et le prix du service qui est enregistré dans le système, une série d'options de paiement est fournie sur l'offre de service. Ces dernières indiquent comment le paiement résultant doit être traité (reportez-vous au chapitre 3 pour obtenir des informations détaillées sur les options de paiement d'offres de services). Les options de paiement configurées pour une offre de service peuvent être remplacées pour un fournisseur donné.

Par exemple, si l'option de paiement montant fixe pour l'offre de service Garde d'enfants est configurée sur 'Payer le montant fixe', alors que la même option de paiement pour le fournisseur est configurée sur 'Payer le montant facturé', le fournisseur sera rémunéré au tarif indiqué sur la facture du service, où le tarif facturé diffère du tarif du service en vigueur.

### **Affectation de paiements à un groupe de fournisseurs**

Comme décrit ci-dessus, un groupe de fournisseurs n'est pas directement impliqué dans la prestation de services. Ces fournisseurs ne sont donc pas rémunérés par l'organisation pour une prestation de service. Toutefois, dans certains cas, un fournisseur peut, s'il le souhaite, adresser tous ses paiements au groupe de fournisseurs auquel il appartient. Cette information définissant si les paiements doivent être adressés au groupe de fournisseurs peut être configurée au moment d'établir l'association entre le fournisseur et le groupe de fournisseurs. Lors de paiements pour la prestation d'un service, cette configuration est prise en compte et la partie concernée est rémunérée. Un historique de cette configuration est également tenu à jour afin de désigner le candidat à tout moment entre un fournisseur et un groupe de fournisseurs. Ces informations sont également utilisées en cas de réévaluation des paiements suite à une modification rétrospective des informations collectées, par exemple un changement tarifaire d'une offre de service.

# **Services du fournisseur**

Les fournisseurs peuvent proposer un large éventail de services, sélectionnés à partir du registre de services. Selon les critères d'approbation définis pour les services par l'organisation, les services d'un fournisseur ne sont approuvés qu'une fois ces critères satisfaits (pour de plus amples informations sur les critères d'approbation d'offres de services, consultez le Guide de configuration Cúram Provider Management). Lorsqu'un gestionnaire de ressources tente d'ajouter un service à un fournisseur qui n'a pas satisfait aux critères d'approbation du service, l'utilisateur est informé.

Les tarifs auxquels un fournisseur offre un service peuvent également être définis. Comme décrit dans d'autres chapitres de ce guide, ce tarif prévaut sur celui qui est défini pour le service dans le registre de services.

Pour les fournisseurs de services de placement, un nombre limite de places peut être défini pour un service spécifique dans l'établissement du fournisseur. Par exemple, un fournisseur de services de placement en famille d'accueil dispose d'un nombre total de quatre places, 2 étant réservées à un service de placement en famille d'accueil traditionnel et 2 autres à un service de placement en famille d'accueil répondant à des besoins particuliers.

# <span id="page-26-0"></span>**Membres et participants fournisseurs**

Un fournisseur ou un groupe de fournisseurs peut employer ou être associés à des personnes. Par exemple, un hôpital peut employer des médecins et des infirmiers pour administrer des services médicaux et un conseiller juridique pour traiter des affaires juridiques. Ces personnes étant associées à l'activité du fournisseur, l'organisation doit enregistrer les informations les concernant. Dans certains cas, l'organisation devra éventuellement les contacter pour des raisons spécifiques. Par exemple, l'avocat d'un fournisseur peut être le point de contact pour un contrat de services. CPM offre la possibilité d'enregistrer et de modifier les relations d'un fournisseur avec ses employés, ainsi que toutes les informations complémentaires les concernant.

### **Membres**

Les membres fournisseurs ou de groupe de fournisseurs sont des personnes qui entretiennent des relations importantes avec le fournisseur ou le groupe de fournisseurs. Les membres étant impliqués dans la prestation de services, les organisations peuvent, si elles le souhaitent, gérer les détails les concernant, tels que les services qu'ils proposent, la formation et les certifications qu'ils ont obtenus, d'autres postes qu'ils ont occupés et les détails de toutes les vérifications d'historique effectuées pour leur compte. Les membres peuvent être enregistrés pour un fournisseur ou un groupe de fournisseurs, ainsi que le rôle qu'ils jouent dans l'organisation et la période durant laquelle ils y sont associés.

## **Participants**

Les participants fournisseur ou de groupe de fournisseurs sont des personnes ou des groupes qui entretiennent des relations externes avec le fournisseur ou le groupe de fournisseurs. Ils peuvent être, par exemple, impliqués dans la gestion des comptes de fournisseurs auprès de l'organisation. Il peut également s'agir d'avocats négociant des contrats avec l'organisation pour le compte des fournisseurs et/ou groupes de fournisseurs.

## **Membres fournisseurs non affectés**

Un membre fournisseur non affecté est une personne qui a été membre fournisseur dans le passé ou qui est susceptible de le devenir, mais qui n'est actuellement associée à aucun fournisseur ou groupe de fournisseurs.

Une organisation peut, si elle le souhaite, demander à ces membres fournisseurs potentiels de suivre un programme de formation ou de certification afin de les rendre éligibles au statut de membres fournisseurs. L'organisation peut enregistrer les détails de leur formation ou certification obtenus dans d'autres organismes ou bien proposer directement une formation au membre non affecté.

Les informations suivantes peuvent être tenues à jour pour les membres fournisseurs non affectés :

- Formation
- Certifications
- v Expérience professionnelle, qui inclut les adhésions précédentes du fournisseur et les postes précédemment occupés

# **Listes d'attente**

Lors d'une recherche de fournisseurs de services, le fournisseur le mieux indiqué peut ne pas être forcément disponible. Si aucun fournisseur adéquat n'est disponible, un client peut être placé en liste d'attente pour un fournisseur.

<span id="page-27-0"></span>CPM offre aux assistants sociaux la possibilité d'ajouter un client à une liste d'attente pour un fournisseur. Un client peut être mis en liste d'attente pour recevoir de services de non-placement et de services de placement, soit pour le fournisseur, soit pour une offre de fournisseur spécifique.

Lorsqu'un client est ajouté à la liste d'attente, une position lui est automatiquement attribuée en fonction du nombre de clients existants dans la liste d'attente. Par exemple, si la liste d'attente compte déjà 10 clients, la position 11 sera attribuée au nouveau client. La position d'un client peut être déplacée manuellement vers le haut ou le bas, selon la priorité établie pour ce client. Une entrée de liste d'attente peut également se voir attribuer une date d'expiration afin d'éviter que des entrées obsolètes ne persistent indéfiniment dans une liste.

Un gestionnaire de ressources peut rechercher des entrées dans les listes d'attente. De nombreux critères de recherche peuvent être spécifiés :

- Nom du client
- v Etat de l'entrée de la liste d'attente ; par exemple, alloué, expiré
- v Priorité de l'entrée de la liste d'attente

Les entrées de la liste d'attente peuvent être examinées régulièrement afin de déterminer si le client doit persister dans la liste d'attente ou en être supprimé. Cette opération est effectuée en enregistrant une date de révision sur l'entrée de la liste d'attente. La date de révision peut également être configurée pour s'étendre sur une période avant l'expiration de l'entrée de la liste d'attente.

Une fois qu'un fournisseur dispose de ressources pour fournir un service, le premier client en haut de la liste d'attente peut être supprimé. Dans le cas de services de placement, une fois qu'une place est vacante, l'assistant social peut l'allouer à un client. En fonction de la période de service, une réservation (si la période de service se situe dans le futur) ou un placement est créé lorsqu'une place est allouée au client placé en file d'attente. Lorsqu'une place est allouée au client, l'entrée de la liste d'attente est automatiquement marquée 'Alloué'.

## **Enquêtes de services**

Les enquêtes de services sont des enquêtes déposées par les assistants sociaux pour savoir si un fournisseur est apte à fournir un service spécifique au cours d'une période donnée. Elles peuvent être effectuées par téléphone, e-mail, via Internet ou par courrier, selon la préférence enregistrée du fournisseur. La réponse du fournisseur est enregistrée dans l'enquête. Selon la réponse du fournisseur, l'assistant social peut autoriser ou non ce dernier à fournir des services.

# **Garantie d'adéquation des fournisseurs à l'objectif**

## **Introduction**

Garantir que les fournisseurs sont habilités à fournir des services aux clients est une condition essentielle pour les organisations SEM. Outre l'enregistrement de la formation et de la certification des membres fournisseurs, CPM permet à un gestionnaire de ressources de collecter les données d'identification d'un fournisseur de plusieurs autres manières, décrites en détail dans ce chapitre.

# **Accréditation de fournisseurs**

Pour certaines catégories de fournisseurs, il est utile voire nécessaire d'acquérir une reconnaissance officielle sous la forme d'une accréditation auprès d'une

<span id="page-28-0"></span>organisation tierce. Une accréditation peut signifier qu'un fournisseur est apte à fournir des services ou prouver qu'il a fait l'objet d'une procédure de qualification standard.

CPM prend en charge la gestion des accréditations de fournisseurs, notamment l'ajout d'une date de début et d'une date d'expiration.

# **Octroi de licences aux fournisseurs**

Une licence est une autorisation ou un permis que les fournisseurs peuvent être contraints d'avoir afin d'opérer ou de fournir certains services pour le compte d'une organisation. Les licences peuvent être délivrées par l'organisation ou des tiers, tels qu'une commission d'autorisations de placement en famille d'accueil ou une commission de concession de permis d'entrepreneur.

Une licence peut couvrir un ou plusieurs services d'un fournisseur et est valable pour une durée spécifique. Pour être valable, une licence doit être approuvée par un gestionnaire de ressources. Même si le gestionnaire de ressources rejette initialement la licence, cette dernière peut être ultérieurement approuvée. Lorsqu'une licence doit être renouvelée, le gestionnaire de ressources peut, s'il le souhaite, la renouveler ou bien saisir un motif de non-conformité, tels que 'Problèmes de sécurité identifiés' ou 'Echec de la vérification d'historique'.

L'approbation d'une licence peut dépendre du suivi d'une formation spécifique par le fournisseur. Si des exigences de formation sont spécifiées pour une licence, toutes les formations signalées comme obligatoires doivent être suivies ou annulées pour tous les membres fournisseurs actifs. Si cela n'est pas le cas, le gestionnaire de ressources sera informé avant l'approbation de la licence.

Une licence de fournisseur peut être suspendue à la discrétion du gestionnaire de ressources. Par exemple, le gestionnaire de ressources reçoit une réclamation à propos d'un fournisseur de services de placement en famille d'accueil. La réclamation précise que le fournisseur ne respecte pas les règles de sécurité. Le gestionnaire de ressources analyse les réclamations et suspend la licence de placement en famille d'accueil du fournisseur.

# **Organisation d'enquêtes familiales**

Une enquête familiale consiste à vérifier que les installations du fournisseur sont adéquates pour les services qu'il souhaite fournir. Les enquêtes familiales sont généralement effectuées par un gestionnaire de ressources dans le cadre du processus d'approbation des fournisseurs de services de placement. Toutefois, elles peuvent également se répéter à intervalles réguliers après approbation afin d'assurer le respect des normes.

Certaines des informations pouvant être collectées dans le cadre d'une approbation d'enquête familiale sont indiquées ci-après.

# **Evaluations d'enquêtes familiales**

L'évaluation d'un fournisseur peut varier selon les offres de services fournies. Par exemple, un fournisseur souhaitant offrir un service de garde d'enfants serait soumis à une inspection d'incendie afin d'exclure les risques pour la sécurité des personnes. Le résultat d'une évaluation peut être une réussite, un échec ou une réussite conditionnelle. Une réussite conditionnelle est déclarée lorsque le gestionnaire de ressources approuve une évaluation à condition que des mesures supplémentaires soient prises par le fournisseur. Cette dernière est enregistrée comme une mesure corrective pour l'évaluation. Par exemple, un fournisseur a été <span id="page-29-0"></span>approuvé à l'issue d'une évaluation de ses conditions de sécurité dans le cadre d'une enquête familiale, à condition qu'il répare la terrasse endommagée du patio situé au deuxième étage de son domicile.

## **Visites du milieu familial**

Les visites du milieu familial sont généralement organisées par le gestionnaire de ressources. C'est à l'occasion de ces visites que la plupart des évaluations sont effectuées. Elles supposent la réalisation d'un ou de plusieurs entretiens au domicile du fournisseur ou au sein de l'organisation. La date à laquelle l'entretien a été réalisé est consignée, de même que le nom du participant ou du membre fournisseur. Un exposé de l'entretien est également consigné par l'enquêteur pour référence future.

## **Documents justificatifs**

Des documents justificatifs peuvent être enregistrés à l'aide de modèles Microsoft<sup>®</sup> Word et joints au rapport d'enquête familiale du fournisseur. Les modèles Microsoft Word doivent être créés à l'aide de la fonctionnalité de modèle de communication de l'application. Un exemple de modèle d'enquête familiale Microsoft Word prêt à l'emploi est disponible.

## **Résultats et approbation de l'enquête familiale**

A l'issue d'une enquête familiale, un gestionnaire de ressources soumet le résultat recommandé à l'approbation du supérieur du gestionnaire de ressources. Le supérieur du gestionnaire de ressources peut approuver l'enquête familiale, la rejeter ou la renvoyer en vue d'un examen complémentaire.

Un historique d'état de l'enquête familiale met en évidence les diverses étapes du cycle de vie du processus d'approbation de l'enquête familiale. Si l'approbation échoue en raison d'une irrégularité, le motif est enregistré.

# **Organisation de vérifications d'historique**

Les membres fournisseurs peuvent faire l'objet de vérifications d'historique. Il peut s'agit, par exemple, d'enquêtes criminelles, de services de protection de l'enfance ou de vérifications d'armes à feu. Une vérification d'historique peut être définie pour une période. Lorsque cette période expire, le gestionnaire de ressources peut procéder à une autre vérification et mettre l'enregistrement du fournisseur à jour avec les nouveaux résultats. Par exemple, une vérification d'historique sur un employé indique que ce dernier a fait l'objet d'une condamnation pénale pour un délit mineur il y a 2 ans. Le gestionnaire de ressources enregistre ces informations et définit l'état à 'échec'. Le gestionnaire de ressources peut ensuite enregistrer le motif de l'échec en tant que 'condamnation pénale'.

# **Gestion des établissements de placement et des placements de clients**

# **Introduction**

Certains services proposés par une organisation requièrent le placement de clients dans un établissement, tel qu'une famille d'accueil, un centre d'hébergement pour sans-abris ou un centre de détention. L'enregistrement de ces informations est essentiel pour suivre la localisation du client ou dans certains cas pour servir de base aux paiements des fournisseurs.

La fonctionnalité de gestion des établissements et des placements dans CPM permet à l'organisation :

- <span id="page-30-0"></span>v d'enregistrer la capacité du fournisseur et de suivre régulièrement la disponibilité des places ;
- v de définir l'agencement de l'établissement ;
- v de configurer les caractéristiques du compartiment ;
- v de gérer les placements et les réservations, notamment les transferts du client ;
- v de placer les clients en situation d'urgence.

Ces concepts seront décrits en détail dans ce chapitre.

# **Gestion d'un établissement**

## **Capacité et agencement**

Afin d'assurer un suivi des places vacantes d'un fournisseur, une organisation indique la capacité d'un fournisseur durant l'inscription.

Le nombre total de clients que l'établissement d'un fournisseur peut théoriquement accueillir à un moment donné est représenté par sa capacité physique. Cependant, il est possible que certaines places ne puissent pas être occupées par l'organisation. La capacité désignée peut donc être utilisée pour enregistrer le nombre de places pouvant réellement être occupées. Ainsi, la capacité désignée représente la capacité d'un fournisseur mise à disposition de l'organisation en temps normal. Par exemple, un centre de garderie peut disposer d'une capacité physique pour 12 lits, mais avoir alloué uniquement 10 lits à l'organisation. La capacité désignée pour ce fournisseur est donc de 10.

#### **Compartiments et caractéristiques**

L'agencement d'un établissement est constitué de compartiments et de places. Les compartiments sont des unités de places logiquement groupées qui peuvent être utilisées pour représenter des emplacements physiques, tels qu'une salle ou un bâtiment. Cela permet d'enregistrer la structure de l'établissement du fournisseur, de suivre plus précisément les placements et de configurer les caractéristiques de placement des compartiments.

Un compartiment peut contenir des compartiments enfants et/ou un groupe de places pour un fournisseur. Par exemple, le centre de détention du comté de Lake dispose d'une capacité physique de 40 places, réparties sur deux bâtiments. Chaque bâtiment compte cinq étages, chacun composé de deux chambres. Chaque chambre possède deux lits. Chaque bâtiment représente un compartiment, contenant cinq compartiments enfants, un pour chaque étage. Chaque compartiment d'un étage comporte à son tour deux autres compartiments enfants, un pour chaque salle. Ces compartiments de salle contiennent deux places qui représentent les lits. En définissant les différents niveaux comme compartiments, un utilisateur peut afficher les détails de placement pour chacun d'eux et définir les caractéristiques.

Certains fournisseurs peuvent, s'ils le souhaitent, limiter un établissement ou une salle à un groupe démographique spécifique. Ainsi, une salle peut être uniquement réservée à des femmes ou des enfants âgés de 3 à 10 ans.

Pour simplifier ce processus, CPM permet à un utilisateur de définir les caractéristiques de chaque compartiment. Ces caractéristiques sont utilisées par un module de solution qui interagit avec CPM afin de rechercher une place adaptée au client, en comparant les caractéristiques du client à celles définies pour le compartiment. Le tableau suivant décrit les caractéristiques qui sont disponibles prêtes à l'emploi dans CPM :

#### <span id="page-31-0"></span>*Tableau 4. Caractéristiques du compartiment*.

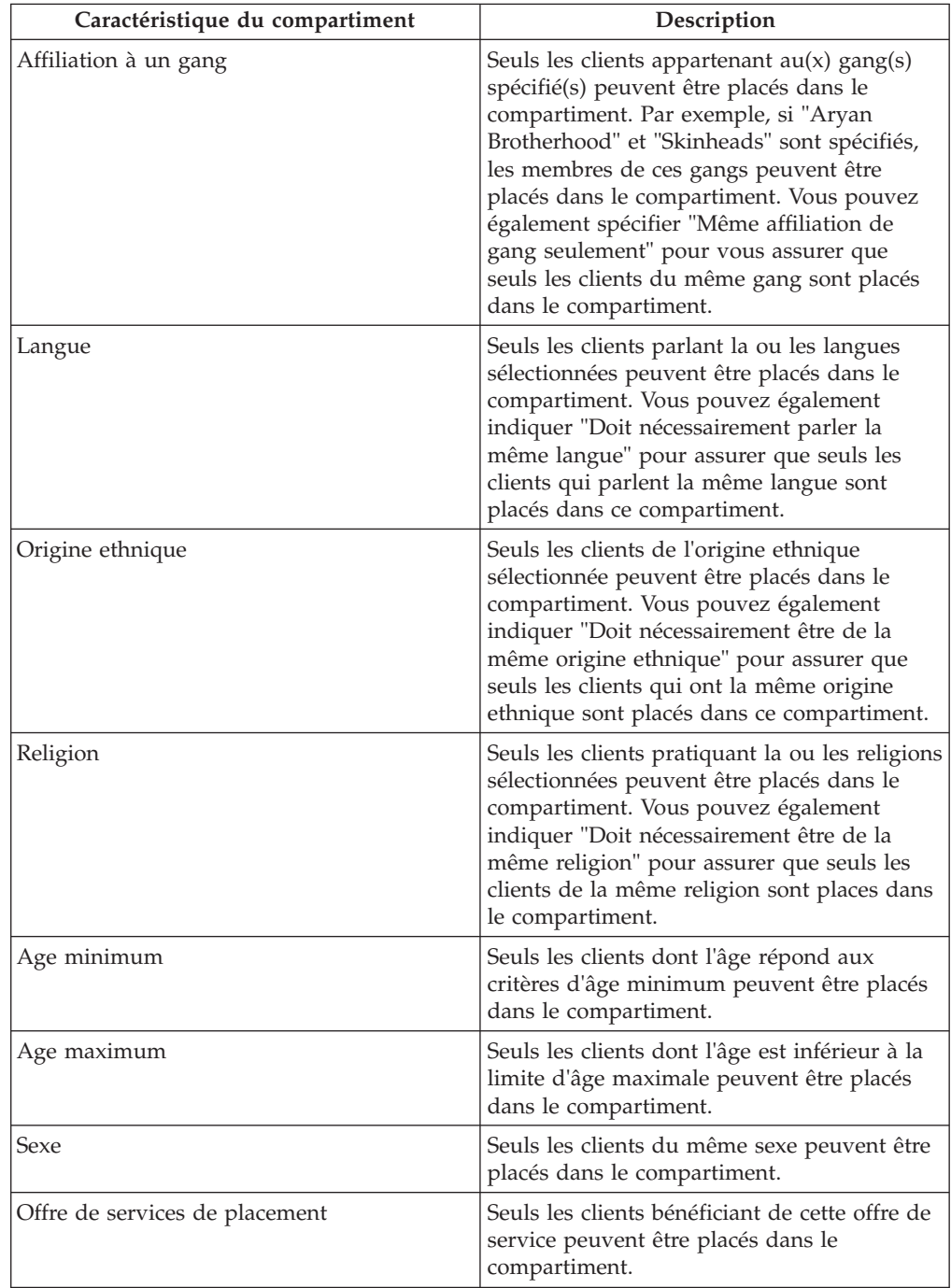

Ce tableau décrit les caractéristiques de compartiment prises en charge dans CPM.

Notez que ces propriétés d'application existent pour l'origine ethnique et la religion qui servent à indiquer s'il est possible de conserver ces caractéristiques pour un compartiment dans Provider Management. Par défaut, ces propriétés sont désactivées. Pour qu'un utilisateur puisse définir ces caractéristiques pour un compartiment, elles doivent être activées par un administrateur. Pour plus d'informations sur les propriétés de l'application CPM, voir le guide de configuration de Provider Management.

## <span id="page-32-0"></span>**Places non disponibles**

Il peut arriver qu'une place ou un compartiment ne soit pas disponible pour le placement d'un client, par exemple en cas de rénovation ou de réparation. CPM inclut une fonctionnalité permettant de marquer une place/toutes les places d'un compartiment comme non disponibles afin qu'elles ne puissent pas être réservées lors du placement d'un client.

Par exemple, le centre de détention du comté de Lake propose des services de détention de clients à l'organisation. Un incendie se déclare dans l'une des chambres et provoque de graves dommages, rendant celle-ci inapte à l'occupation. Les occupants actuels de cette chambre sont placés dans un autre établissement. Le fournisseur informe l'organisation que la chambre ne peut être utilisée pour cause de réparations. Le gestionnaire de ressources marque toutes les places (tous les lits de la chambre) comme non disponibles, en précisant le motif "En réparation". Les places ne peuvent plus être sélectionnées pour placer des clients. Une fois la chambre prête pour l'emménagement, le gestionnaire de ressources marque toutes les places pour utilisation et la chambre est à nouveau disponible pour le placement des clients.

# **Gestion des réservations et des placements**

Lorsqu'un fournisseur de services de placement s'est inscrit et a été approuvé, les assistants sociaux peuvent généralement lui affecter des clients, entraînant ainsi la création de réservations ou de placements.

## **Réservations**

Lorsqu'un client est autorisé à recevoir un service à l'avenir, l'assistant social peut lui allouer une place pour une période future. Ce processus s'appelle une réservation et ressemble globalement à une réservation dans un système de réservation d'hôtel.

Le processus de réservation commence généralement par une recherche, par l'assistant social, des places disponibles pour une période spécifique. Lorsqu'une place libre est identifiée auprès d'un fournisseur adéquat, la réservation peut être créée pour le client. Dans la mesure où une réservation représente un futur placement potentiel plutôt qu'un placement effectif proprement dit, elle ne peut pas commencer à une date antérieure ou en cours.

De la même façon que les clients d'un hôtel doivent s'inscrire à leur arrivée pour valider une réservation, une réservation dans CPM doit être convertie en placement lorsque le client s'est présenté à l'établissement et a été placé auprès du fournisseur. La création d'un placement à partir d'une réservation est un processus manuel qui peut être effectué par le gestionnaire de ressources, le gestionnaire de l'établissement ou l'assistant social.

Pour éviter que des informations de placement conflictuelles ne soient créées, de nombreuses vérifications sont effectuées dans CPM lors de la création d'un placement ou de la modification d'un placement existant :

- v Si des réservations chevauchent d'autres places réservées à un même client, l'utilisateur est invité à confirmer leur annulation.
- v Si une réservation chevauche une même place réservée à un autre client, l'utilisateur est invité à confirmer son annulation pour garantir le nouveau placement/placement modifié.

Le processus de confirmation d'une réservation est d'une grande souplesse. La période peut être modifiée et la place peut être sélectionnée, si elle ne l'a pas déjà <span id="page-33-0"></span>été lors de la création de la réservation. En l'absence de place adéquate, une place d'urgence est créée dans le compartiment de niveau supérieur de l'établissement, entraînant ainsi un placement d'urgence.

Une réservation peut également être annulée si elle est jugée non valide ou si le client est placé auprès d'un autre fournisseur. Une réservation expire automatiquement si le client ne se présente pas dans l'établissement du fournisseur. Cela se produit lorsque la réservation prend fin ou lorsque la date d'expiration est atteinte. La date d'expiration est calculée en ajoutant le nombre de jours spécifiés pour la période de grâce à la date de début de la réservation. Lorsqu'une réservation est mise à jour, l'assistant social qui a créé la réservation est automatiquement informé.

## **Placements**

Lorsqu'un client autorisé à bénéficier d'un service de placement obtient une réponse positive, l'assistant social lui alloue une place. Cette information est enregistrée en tant que placement. Le placement peut être effectué pour une période donnée au cours de laquelle le service doit être fourni ou continu, sans date de fin.

Si une modification est apportée à la période de placement, l'assistant social ou le gestionnaire de ressources peut mettre à jour le placement. Si le placement a été mis à jour par le gestionnaire de ressources, l'assistant social qui a créé le placement est informé.

### **Placements d'urgence**

Lorsqu'un fournisseur souhaite accueillir un client qui doit être placé d'urgence, même s'il n'existe aucune place disponible auprès du fournisseur dans le système, un placement d'urgence peut être créé. Cela peut se produire si un assistant social souhaite placer un enfant avec un frère ou si fournisseur se trouve à proximité du site du client et qu'il peut libérer temporairement un lit supplémentaire pour le client.

CPM prend en charge cette option en permettant la création d'une place en plus de la capacité désignée du fournisseur. Une fois que le fournisseur a une place désignée disponible, le client peut y être transféré et la place d'urgence est clôturée. Par exemple, Joan est une enfant de cinq ans qui a été gravement maltraitée par ses parents. Son dossier est présenté à l'organisation qui décide de la placer immédiatement dans une famille d'accueil. Aucune place n'est disponible dans les familles d'accueil enregistrées (fournisseurs) à proximité du domicile des parents de Joan. Cependant, l'assistant social appelle quelques fournisseurs, et parmi ces derniers, une famille accepte d'accueillir l'enfant. L'assistant social crée un placement d'urgence dans la famille, qui crée une place d'urgence. Quelques jours plus tard, une place se libère dans une famille d'accueil mieux adaptée. Joan déménage vers la place disponible et la place d'urgence est fermée.

## **Transferts**

Les clients doivent souvent être transférés d'un emplacement à un autre au sein de l'établissement d'un fournisseur. Cette opération peut s'avérer nécessaire lorsque la place actuelle n'est plus adéquate ou disponible pour le client ou si une autre place adéquate est mise à sa disposition.

CPM inclut une fonctionnalité permettant le transfert de clients au sein d'un établissement du fournisseur. Pour cela, les informations de placement du client doivent être mises à jour. Par exemple, les services de détention du comté de Lake sont enregistrés pour fournir des services de détention de clients à l'organisation.

<span id="page-34-0"></span>Les services de détention se répartissent sur quatre bâtiments d'un campus, agencés sous forme de compartiments, les cellules au sein de chaque bâtiment étant ajoutées sous forme de places. Un soir, un incendie se déclare accidentellement et endommage le bâtiment 2 où se trouvent 15 détenus. Ces derniers sont transférés vers le bâtiment 1. Le fournisseur informe l'organisation du transfert des clients. Le gestionnaire de ressources met à jour les placements en transférant tous les clients du bâtiment 2 (compartiment) vers le bâtiment 1 (compartiment).

# **Gestion des contrats**

# **Introduction**

Les organismes sanitaires et de services sociaux concluent fréquemment des accords contractuels avec des fournisseurs de services tiers. Ces accords définissent les conditions dans lesquelles ces fournisseurs peuvent fournir leurs services aux clients de l'organisme. Les organismes concluent des contrats avec des fournisseurs essentiellement pour les raisons suivantes :

- v contrôler la qualité de prestation des services
- v effectuer un suivi des performances des fournisseurs
- v contrôler les coûts et gérer de plus près la prestation des services

Un fournisseur ou un groupe de fournisseurs (pour le compte de fournisseurs) peut conclure un contrat avec l'organisme afin de proposer des services à des clients. Un gestionnaire de ressources supervise la création et la gestion des contrats avec les fournisseurs et les groupes de fournisseurs.

# **Types de contrats**

CPM prend en charge deux types de contrats : les contrats au forfait et les contrats d'utilisation. Les sections suivantes contiennent une présentation de ces deux types de contrats : les conditions du contrat et le cycle de vie du contrat.

## **Contrats au forfait**

Un contrat au forfait peut être défini comme un accord formel entre l'organisme et le fournisseur ou le groupe de fournisseurs pour le paiement d'un montant fixe spécifié à la date de négociation du contrat. Le montant à payer ne dépend pas du volume de services fournis et est réglé à une fréquence spécifique. Par exemple, un contrat au forfait peut être élaboré en réservant cinq places en garderie pour un montant de 500 \$ par mois. Le fournisseur perçoit ce montant, quel que soit le nombre de places en garderie pourvues.

## **Contrats d'utilisation**

Un contrat d'utilisation, à la différence du contrat au forfait, est un accord visant à effectuer des paiements en fonction du volume de services fournis par le fournisseur. Le montant payé pour chaque unité fournie dépend du tarif du service fixé au contrat. Par exemple, le contrat peut stipuler que le fournisseur fournira un service de physiothérapie au tarif de 100 \$ pour chaque unité fournie. Ainsi, pour chaque séance de physiothérapie fournie par le fournisseur au cours de la période contractuelle, l'organisme paie 100 \$. Les tarifs définis dans le contrat d'utilisation permettent d'effectuer des paiements en remboursement des factures et des listes soumises par le fournisseur.

# <span id="page-35-0"></span>**Eléments du contrat**

Un contrat de prestation de services à des clients d'un organisme comporte de nombreux éléments communs, tels que la période de validité, une liste des services couverts et le détail des tarifs à payer.

Les contrats de fournisseurs dans CPM incluent plusieurs de ces éléments, dont chacun est décrit dans les sections suivantes.

### **Période contractuelle**

La définition d'une période limitée pour un contrat permet aux organismes d'examiner les résultats de la passation de contrats, tels que les performances du fournisseur et l'efficacité d'un programme. Les périodes contractuelles peuvent être également synchrones avec la procédure budgétaire de l'organisme concernant la définition du montant à dépenser sur les prestations de services. Les dates de début et de fin doivent donc être spécifiées pour un contrat afin de définir la période de validité des conditions qui doivent être respectées par les parties au contrat. Le fournisseur doit être approuvé par l'organisme afin d'offrir les services conformément aux conditions du contrat.

### **Services couverts**

les services doivent être inclus dans le contrat afin que les conditions contractuelles s'appliquent lorsque ce service est fourni au client. Le fournisseur peut fournir offrir services et l'organisme peut demander à ce que certains ou l'ensemble des services soient inclus dans un contrat.

Les services de CPM peuvent être inclus dans un contrat au forfait ou d'utilisation. Lors de la création d'un contrat, les services visés par les conditions contractuelles doivent être spécifiés. Seuls les services actifs peuvent être sélectionnés pour être intégrés au contrat. Les services peuvent également être fournis par le fournisseur sans faire l'objet d'un contrat avec l'organisme.

## **Taux contractuel**

Comme décrit ci-dessus, le taux à utiliser varie en fonction du type de contrat créé.

**Au forfait :** Tarif qui doit être payé au fournisseur, quel que soit le nombre d'unités de service fournies. Le montant à payer peut être spécifié sous forme de total, qui est divisé selon la fréquence de paiement, ou de montant payé par fréquence. Par exemple, un fournisseur peut conclure un contrat avec l'organisme pour un montant de 12 000 \$ avec une fréquence de paiement 'mensuelle' et une période contractuelle d'un an, ce qui engendrerait un paiement mensuel de 1 000 \$. Un contrat peut également être élaboré avec un paiement régulier d'un montant de 1 000 \$ et une fréquence 'mensuelle'.

**Tarif unitaire pour les contrats d'utilisation :** Dans certains cas, un fournisseur peut facturer un tarif différent de celui qui est défini pour une offre de service par l'organisme. La différence tarifaire peut résulter de nombreux facteurs, tels que l'emplacement du fournisseur et ses domaines de spécialisation.

Le tarif spécifique à un fournisseur qui doit être rémunéré pour la prestation d'un service peut être défini comme tarif unitaire à payer par unité de service fourni dans le cadre du contrat dans CPM. Ce tarif est d'une priorité plus élevée que celui spécifié pour une offre de service ou tout tarif d'offre de fournisseur existant.

### **Nombre de places**

Dans certains cas, un contrat peut être utilisé par un organisme et ses fournisseurs de services tiers pour imposer officiellement des limites au nombre de clients
pouvant être desservis par le fournisseur. Il peut s'avérer potentiellement utile aux deux parties. Il peut fournir à un organisme la garantie qu'un fournisseur sera à même d'accueillir le nombre de clients prévus au contrat, en veillant à ce qu'ils reçoivent toujours les services. Du point de vue du fournisseur, il permet de gérer leurs capacités, notamment s'il reçoit également des références de clients d'autres sources.

CPM permet à un gestionnaire de ressources d'ajouter une limite de places dans un contrat, en indiquant le nombre de places réservées par le fournisseur aux clients autorisés par l'organisme et aux services visés par le contrat. Cet élément peut être spécifié pour les fournisseurs qui offrent des services de placement.

Par exemple, la garderie Happy Days conclut un contrat avec l'organisme pour la prestation de services de garderie d'enfants en bas âge avec une limite de 10 places. Ce dernier permet de réserver de façon efficace 10 des 20 places de la garderie Happy Days aux clients de l'organisme. L'organisme peut vérifier les places pourvues avant d'autoriser un placement et décider d'envoyer ou non le client à la garderie Happy Days.

#### **Mesures des performances**

Dans certains cas, un organisme peut désigner des fournisseurs de services tiers pour fournir des services à ses clients, en se basant sur une évaluation de leur qualité, efficacité ou rapport qualité/prix dans la prestation des services. Il peut, s'il le souhaite, formaliser les mesures à partir desquelles les performances d'un fournisseur seront évaluées dans un contrat, par exemple à des fins de transparence. Ces mesures peuvent être ensuite utilisées par l'organisme pour prendre des décisions sur la reconduction ou la résiliation du contrat.

Dans CPM, il est possible d'ajouter des mesures de performances aux contrats du fournisseur. Ces mesures peuvent être utilisées par le gestionnaire de ressources pour surveiller les performances du fournisseur dans le cadre de la gestion du contrat.

Les mesures qui sont définies dans l'application Administration peuvent être ajoutées au contrat. Des valeurs cibles peuvent également être spécifiées pour les mesures. Par exemple, un contrat au forfait est élaboré avec un fournisseur qui paie un montant total de 10 000 \$. Pour rentabiliser ce contrat, l'organisme décide que le fournisseur doit servir au moins cent clients. Par conséquent, la mesure 'Nombre total de clients desservis' est incluse dans un contrat avec une valeur cible de 100. A la fin de la période contractuelle, le nombre total de clients réellement desservis par le fournisseur est de 700. Sur la base de ces informations, l'organisme conclut que le contrat n'était pas rentable et décide de ne pas le reconduire.

#### **Licences**

Des licences peuvent être utilisées pour déterminer les connaissances et la qualité des services du fournisseur. Un organisme peut stipuler que le fournisseur doit disposer d'une licence afin de fournir des services, ce qui peut être spécifié dans le contrat. Si un contrat stipule qu'une licence d'un type spécifique est nécessaire, le fournisseur doit disposer d'une licence valide de ce type avant que le contrat ne puisse être activé.

#### **Fournisseurs**

Les groupes de fournisseurs peuvent conclure des contrats pour le compte de fournisseurs associés au groupe. Les fournisseurs affiliés au groupe doivent alors proposer leurs services conformément aux conditions du contrat que le groupe de fournisseurs a convenu avec l'organisme. Les groupes de fournisseurs peuvent

conclure un contrat au forfait ou un contrat d'utilisation avec l'organisme. Pour ces contrats, les fournisseurs censés être liés par les conditions du contrat doivent être inclus dans le contrat.

# **Cycle de vie du contrat**

Les diverses étapes du cycle de vie du contrat sont décrites dans le tableau ci-après.

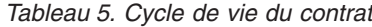

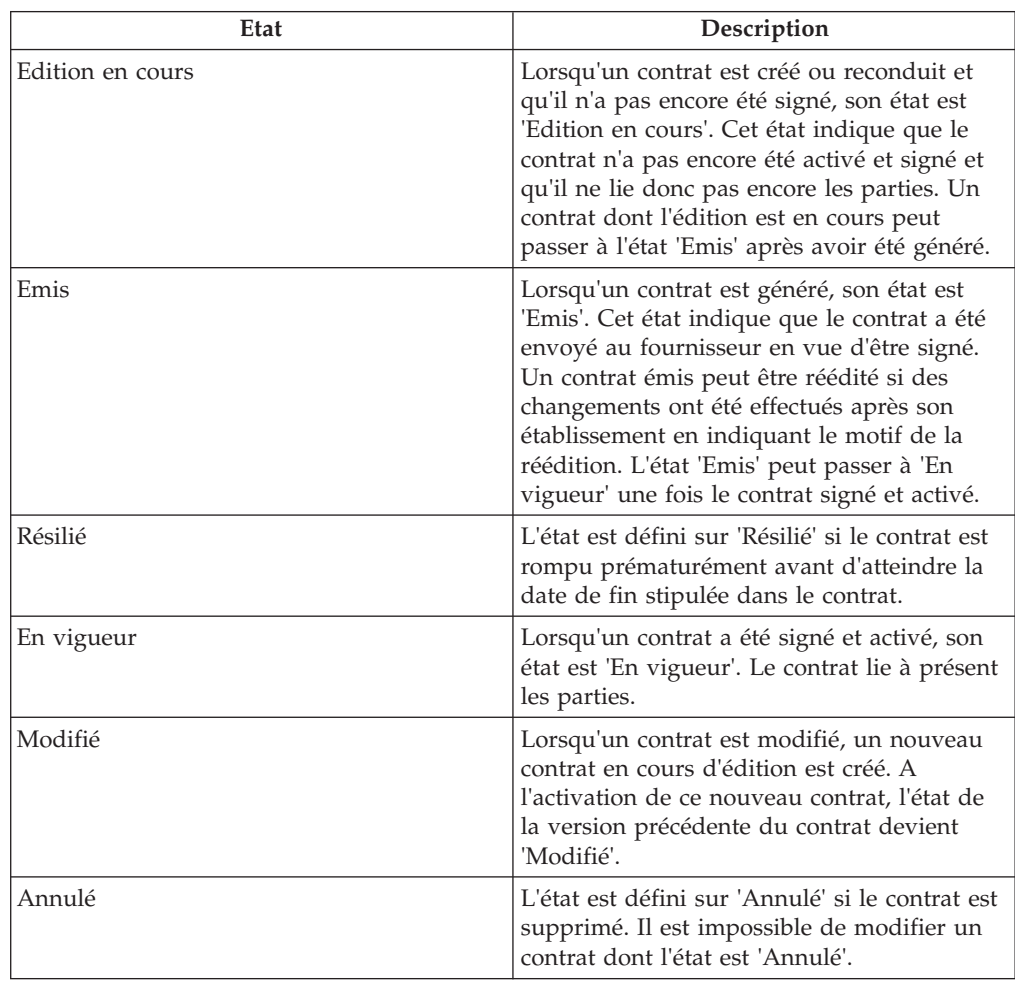

# **Etablissement et activation de contrats**

Après avoir saisi les détails du contrat, l'utilisateur peut générer le contrat. Le document contractuel est généré au format PDF, qui peut être imprimé et envoyé au fournisseur. Le contrat est envoyé au fournisseur en vue d'être vérifié, signé et renvoyé avant que les conditions convenues ne puissent entrer en vigueur. Ce processus porte le nom d'établissement de contrat.

Le fournisseur ou le groupe de fournisseurs vérifie les conditions et signe le contrat. Le document signé est alors envoyé au gestionnaire de ressources qui active le contrat dans le système. Le contrat est alors activé, et à compter de la date d'entrée en vigueur du contrat, le fournisseur peut commencer à proposer des services, conformément aux conditions spécifiées dans le contrat. Le fournisseur et les services du fournisseur doivent être approuvés par l'organisme afin que le contrat soit activé.

# **Modification de contrats**

Il peut arriver que les conditions générales qui ont été convenues dans le contrat soient modifiées (par exemple, modification du tarif du fournisseur). Ces changements sont gérés en modifiant le contrat si ce dernier est déjà activé.

La plupart du temps, le changement des conditions contractuelles ne porte que sur l'élément tarifaire. Dans la mesure où un tarif unique est défini dans les contrats au forfait, il n'est pas possible d'éditer le contrat et de modifier le tarif. Le contrat doit être résilié et un nouveau contrat doit être élaboré à la date de changement du tarif.

Toutefois, dans le cas de contrats d'utilisation, les tarifs peuvent être maintenus pour différentes périodes au cours de la période contractuelle. En cas de changement du tarif, le contrat peut être modifié sans pour autant affecter la période contractuelle. La modification du contrat engendre la création d'une nouvelle version. Le contrat modifié est alors établi et activé. Les conditions du nouveau contrat prévalent sur celles du précédent contrat.

# **Reconduction de contrats**

Un contrat entre en vigueur pour une période limitée et devra éventuellement être reconduit par l'organisme durant son association au fournisseur. Le contrat expire lorsque la date de fin est atteinte. Le contrat doit donc être reconduit avant cette date. Le gestionnaire de ressources ou son superviseur est responsable de la reconduction des contrats. Le contrat reconduit entre en vigueur au jour suivant la date de fin du contrat précédent.

## **Résiliation des contrats**

L'organisme peut décider de résilier à tout moment un contrat pour un certain nombre de raisons, telles que le non-respect par le fournisseur des conditions du contrat ou ses faibles performances. Le gestionnaire de ressources ou son supérieur peut résilier un contrat. Seuls les contrats en vigueur peuvent être résiliés.

# **Gestion des formations et des certifications**

## **Introduction**

Les organisations SEM ont tout intérêt à s'assurer que les personnes fournissant des services pour leur compte soient aussi compétentes que possible dans leur mission. La tenue d'un registre de tous les cours de formation suivis et de toutes les certifications professionnelles obtenues par les fournisseurs et leurs employés permet de veiller à ce que les services fournis soient de la plus haute qualité.

CPM inclut une fonctionnalité permettant de contrôler et d'enregistrer les formations dispensées aux personnes engagées dans la prestation de services aux clients, mais également de toutes les certifications obtenues.

# **Configuration des cours de formation**

Les cours de formation sont configurés dans l'application Administration. Conjointement avec le nom du cours de formation, le type et la période de validité, l'administrateur peut également ajouter des crédits de formation. Une fois les détails du cours de formation configurés par un administrateur, le gestionnaire de ressources peut enregistrer la formation pour les membres fournisseurs.

Pour de plus amples informations sur la configuration des cours de formation, notamment des crédits de formation, consultez le Guide de configuration Provider Management.

## **Crédits de formation**

Dans certains cas, l'attribution d'une certification à une personne peut dépendre de la réalisation de plusieurs cours de formation parmi un large éventail de cours possibles. De même, un cours de formation peut être plus pertinent qu'un autre, et l'organisation peut donc souhaiter accorder une priorité plus élevée à cette formation. Toutefois, ces objectifs peuvent être appuyés en utilisant des crédits de formation.

Les crédits de formation peuvent également être configurés pour être nommés 'unités' ou 'points', et varier selon la catégorie et le type de fournisseur auquel le membre fournisseur est associé. Pour obtenir un exemple d'utilisation de crédits associés aux certifications, reportez-vous à la section relative aux certifications.

## **Formation des membres fournisseurs**

Le suivi d'une formation peut être enregistré et géré pour les membres fournisseurs dans CPM. Un cours de formation peut être géré ou non géré.

#### **Formation gérée**

Les programmes de formation gérée permettent à un gestionnaire de ressources de suivre la progression des membres fournisseurs jusqu'à la fin d'un cours de formation. Si un cours de formation doit être géré, il doit d'abord être configuré comme offre de service de formation par un administrateur.

Lors de l'ajout d'un cours de formation gérée pour un fournisseur, un ou plusieurs participants à la formation peuvent être sélectionnés. La formation peut également être ajoutée individuellement pour chaque membre fournisseur. Une date de fin requise doit être ajoutée, ainsi qu'une indication de l'importance de la formation (obligatoire ou recommandée). La formation peut alors être approuvée.

Une fois la formation conclue, le gestionnaire de ressources peut enregistrer les détails du déroulement de la formation, notamment la date et le nombre d'unités effectuées. Si le membre fournisseur est dispensé de la formation, cette dernière peut être annulée pour indiquer qu'elle n'est désormais plus nécessaire.

#### **Formation non gérée**

Les personnes engagées dans une prestation de services peuvent également recevoir une formation qui n'est pas directement autorisée ou gérée par l'organisation. Etant donné que ces cours de formation peuvent avoir été dispensés sur d'autres sites, il peut arriver que ces cours ou leurs fournisseurs ne soient pas enregistrés dans le système.

Par conséquent, CPM prend en charge l'enregistrement du suivi de cours non gérés pour lesquels :

- v le cours de formation et le fournisseur sont enregistrés dans le système ;
- v le cours de formation et le fournisseur ne sont pas enregistrés dans le système ;
- une combinaison des deux.

Si les cours de formation et les fournisseurs de services de formation ne sont pas enregistrés dans le système, les noms de la formation et du fournisseur peuvent

<span id="page-40-0"></span>être enregistrés. Le gestionnaire de ressources peut également enregistrer les unités effectuées, si celles-ci sont connues, et la date à laquelle la formation s'est achevée.

Pour les formations et les fournisseurs enregistrés, le gestionnaire de ressources peut rechercher la formation et le fournisseur dans le système, et les sélectionner en vue de les ajouter au dossier de formation du membre fournisseur.

#### **Conditions de formation pour des licences**

Un cours de formation peut être configuré afin d'être obligatoire pour un type de licence spécifique. Si des conditions de formation sont spécifiées pour une licence, toutes les formations signalées comme obligatoires doivent être effectuées ou annulées pour tous les membres fournisseurs actifs. Si tel n'est pas le cas, le gestionnaire de ressources est informé avant que la licence ne puisse être approuvée.

# **Certifications des membres fournisseurs**

Une certification permet à un organisme autorisé de reconnaître qu'une personne répond aux exigences préalablement définies ou aux critères qui leur permettent d'accomplir leur travail. La gestion des certifications pour les membres fournisseurs permet à une organisation d'assurer que les personnes impliquées dans la prestation des services sont équipées pour offrir un niveau de soins suffisant aux clients de l'organisation.

Les types de certification peuvent être configurés dans CPM par un administrateur, notamment la période de validité et les détails de tous les crédits nécessaires pour obtenir la certification. Une certification peut être délivrée, soit par l'organisation même, soit par un organisme de délivrance tiers.

Une fois créée, la certification peut être ajoutée aux dossiers du membre fournisseur par le gestionnaire de ressources. Si une certification pour un membre fournisseur doit être renouvelée après son expiration, elle doit être modifiée pour refléter la nouvelle période de validité. La certification parvenue à expiration peut également être supprimée et une nouvelle certification ajoutée.

# **Enregistrement de la participation des clients**

## **Introduction**

Certaines organisations ont besoin de recourir à des fournisseurs pour enregistrer la participation des clients à la prestation d'un service. Cette participation peut être suivie pour les raisons suivantes :

- v Surveiller la prestation d'un service
- v Effectuer des paiements en fonction de la participation enregistrée
- Evaluer la participation des clients

CPM offre la possibilité de générer les listes, d'enregistrer la participation des clients, de valider les listes soumises et de payer les fournisseurs sur la base des informations de participation. Les fournisseurs peuvent soumettre la participation des clients, soit via leur application en libre-service, soit en soumettant la liste sur papier envoyée par l'organisation.

# **Listes de participation**

Les listes sont utilisées pour enregistrer les informations de participation d'un client ou d'un groupe de clients au cours d'une période. Elles peuvent également être utilisées par une organisation ou un fournisseur pour afficher les clients censés recevoir des services au cours d'une période à venir.

Les informations sur le client et sa participation sont consignées dans une liste à l'aide de lignes de liste, à partir des absences et éventuellement par le biais d'enregistrements de participation quotidienne.

#### **Lignes de liste**

Une ligne de liste permet à une organisation d'enregistrer la prestation d'un service d'un fournisseur à un client sur une certaine période, par exemple une semaine ou un mois. Une liste est donc généralement constituée d'autant de lignes que le fournisseur ne compte de clients pour cette période. La participation peut être enregistrée au niveau de la ligne de liste lorsque l'organisation ne souhaite connaître que le nombre total d'unités fournies au cours de la période de ligne de liste, et non la répartition de la participation au niveau quotidien.

#### **Participation quotidienne**

Dans les cas où les organisations doivent être informées de la participation d'un client pour chaque jour de la période de ligne de liste, il est possible d'enregistrer la participation quotidienne du client. L'option permettant d'enregistrer la participation quotidienne offre un niveau de détail plus précis sous le niveau de ligne de liste. La participation quotidienne inclut des informations sur la présence ou l'absence du client, ainsi que le nombre d'heures ou d'unités de participation et de non-participation pour chaque jour de la période de ligne de liste. Lorsque la participation quotidienne est enregistrée, le nombre total d'heures ou d'unités fournies au cours de la période de ligne de liste correspond à la somme des heures ou des unités de participation pour chaque jour.

La participation peut également être enregistrée sans unités ou heures, auquel cas les informations sur la présence ou l'absence du client lors d'une journée précise est enregistrée. Cette opération peut être effectuée en configurant un service. Pour de plus amples informations, reportez-vous à la section [«Configuration du suivi de](#page-16-0) [la participation», à la page 7.](#page-16-0)

#### **Absences**

Si un client n'a pas participé au service pour la durée prévue, cette information peut être consignée dans une liste sous la forme d'une absence. Les informations d'absence consignées incluent le nombre d'heures ou d'unités pendant lesquelles le client s'est absenté ainsi que le motif de l'absence. L'enregistrement d'un motif d'absence est important car dans certains cas, les fournisseurs peuvent percevoir des paiements pour les absences d'un client, par exemple lorsque le client s'est absenté sans informer le fournisseur. Les absences peuvent être enregistrées au niveau de la ligne et de la participation quotidienne.

### **Cycle de vie d'une liste**

#### **Génération de listes**

Des listes sont générées automatiquement par le système lorsque des clients sont autorisés pour un fournisseur spécifique ou créées manuellement par le gestionnaire de ressources.

**Génération automatique de listes :** La génération automatique de listes est effectuée de deux façons :

- 1. A intervalles réguliers selon la fréquence de génération des listes.
- 2. Lors de la création d'une autorisation de service pour la période en cours.

Pour déterminer l'intervalle de génération des listes, on utilise la fréquence de génération de listes (pour de plus amples informations, reportez-vous à la section [«Configuration du suivi de la participation», à la page 7\)](#page-16-0). A la fréquence indiquée, le système génère une liste de tous les fournisseurs dont les clients devraient recevoir le service au cours de la période de liste en cours. Tous les clients qui devraient recevoir le service sont ajoutés à la liste sous forme de lignes, conjointement avec les détails de leur participation prévue.

Aussi, des listes de participation sont créées automatiquement en même temps qu'une nouvelle autorisation de service et s'il n'existe encore aucune liste pour le fournisseur et la période spécifiée dans l'autorisation. Là encore, la fréquence de génération applicable est prise en compte. Si une liste existe déjà pour le fournisseur et la période spécifiée dans l'autorisation, le client est automatiquement ajouté à la liste existante sous forme de nouvelle ligne, et aucune liste supplémentaire n'est générée.

Voici un exemple de génération automatique de liste : la garderie de Carrie commence à proposer un service de garde de jeunes enfants. Un assistant social crée une autorisation de service pour Robert Smith qui est censé se rendre à la garderie tous les jours de 9 à 17 heures pendant un moins, à compter du 1er janvier. L'autorisation est valable jusqu'au 31 janvier. La fréquence de génération de liste a pour valeur  $\triangle H$ ebdomadaire le lundi $\triangle$ . Etant donné qu'il n'existe aucune liste pour le 1er janvier pour la garderie de Carrie, une liste est générée par le système pour la semaine (du lundi 27 décembre au dimanche 2 janvier) et une ligne de liste est ajoutée pour Robert Smith pour la période de chevauchement pendant laquelle il devrait bénéficier des services de garde (du 1er au 2 janvier). Le lundi d'après, c'est-à-dire le 3 janvier, une liste pour la semaine du lundi 3 janvier au dimanche 9 janvier est automatiquement générée et Robert Smith est ajouté pour la période du 3 au 9 janvier. Cette opération est répétée aussi longtemps que l'autorisation de Robert est valable, jusqu'au 31 janvier.

**Génération manuelle de listes :** Dans certains cas, les listes doivent être générées manuellement. Cette opération peut être nécessaire pour plusieurs raisons, par exemple, lorsque le fournisseur censé rendre le service n'est pas connu à la date d'autorisation. Dans ces cas, une organisation peut délivrer des bons qui peuvent être échangés auprès d'un des nombreux fournisseurs. Etant donné qu'aucun fournisseur spécifique ne figure sur l'autorisation, le client n'est pas ajouté automatiquement aux listes et il doit être ajouté manuellement à la liste.

Pour enregistrer la participation de ce client, le fournisseur peut générer une liste via l'application en libre-service ou demander à l'organisation d'envoyer une liste sur papier vierge. Cette liste peut être générée pour un service ou une période donnés.

#### **Saisie de la participation**

Comme précédemment décrit, la participation d'un client peut être saisie, soit au niveau de la ligne de liste, soit au niveau quotidien. La participation prévue durant la période et/ou chaque jour identifiés est affichée dans la liste pour indiquer l'échéancier prévu pour le client. Pour chaque jour durant lequel les unités planifiées sont disponibles, la participation du client doit être indiquée pour déterminer si le client a participé ou non à ces unités. Il n'est pas possible de soumettre des informations de participation à une date ultérieure.

Une fois la participation du client enregistrée, les listes terminées sont renvoyées à l'organisation en vue d'être enregistrées et traitées. Dans le cas de listes sur papier, le gestionnaire de ressources peut enregistrer les informations de participation dans le système et soumettre la liste pour traitement. Les fournisseurs qui sont autorisés à utiliser l'application en libre-service peuvent également soumettre les listes sur Internet, où elles sont directement soumises pour traitement.

Pour reprendre l'exemple indiqué ci-dessus, Robert Smith fréquente la garderie le 1er janvier, entre 9 et 17 heures. En supposant qu'une participation soit requise au niveau quotidien, la garderie de Carrie enregistre sa présence le 1er janvier et saisit 8 heures de présence. Robert ne se rend pas chez le fournisseur le 2 janvier et ne l'informe pas. Le fournisseur enregistre son absence le 2 janvier avec le motif Absent. Il saisit 8 heures d'absence. Le fournisseur soumet la liste (27 décembre au 2 janvier) à l'organisation ainsi que ces informations.

### **Traitement des listes**

Une fois envoyées, les listes sont soumises à un processus de mise en correspondance et de validation. La première étape consiste à vérifier que les clients sont enregistrés dans le système et que leurs dossiers sont valides. Puis, une autorisation de service correspondante est identifiée pour chaque client et les clients sont validés par rapport à cette autorisation afin de s'assurer que les informations saisies sur la ligne de liste sont correctes.

Si les processus de mise en correspondance et de validation aboutissent, les lignes de liste sont approuvées (si une approbation manuelle n'est pas nécessaire). Si une approbation manuelle est nécessaire, les lignes de liste doivent être approuvées manuellement à l'issue des opérations de mise en correspondance et de validation. Une fois approuvé, si le service figurant sur la liste est configuré pour être payé en fonction de la participation, les paiements sont versés au fournisseur.

Si le processus de mise en correspondance ou de validation échoue, la ligne de liste est soumise à un traitement d'exception, où une tâche est créée pour le gestionnaire de ressources. Le gestionnaire de ressources peut alors modifier la ligne de liste, corriger toutes les erreurs détectées et la soumettre à nouveau pour traitement. A ce stade, elle est à nouveau mise en correspondance et validée.

### **Correction d'erreurs**

Afin de corriger toutes les erreurs commises durant la saisie des données ou l'enregistrement de la participation d'un client, les lignes de liste peuvent être mises à jour par un utilisateur, soit directement avant d'être soumises, soit via le traitement d'exception si elles ont été soumises, mais jugées non valides, comme décrit ci-dessus.

Si une ligne de liste doit être mise à jour après avoir été soumise, approuvée ou payée, elle doit être à nouveau soumise et réapprouvée avant que les nouvelles informations ne soient considérées comme valides. Dans ces cas, une réévaluation des paiements effectués au fournisseur est nécessaire.

# **Gestion des incidents et des investigations de fournisseurs**

### **Introduction**

Toute situation susceptible de nuire à la qualité des soins apportés aux clients doit être traitée aussi efficacement et attentivement que possible. Les incidents et les investigations font partie de cette catégorie. CPM offre à l'organisation la possibilité de gérer les incidents et les investigations qui impliquent un fournisseur.

# **Incidents de fournisseurs**

Les incidents sont des échanges houleux ou préjudiciables qui se produisent entre deux personnes associées à l'organisation. L'enregistrement d'incidents contre un fournisseur permet à une organisation d'assurer le bien-être de ses clients et peut également fournir une indication de l'efficacité du fournisseur dans la gestion de l'établissement. Du point de vue de CPM, un incident peut être enregistré contre un fournisseur lorsque le fournisseur ou le membre fournisseur est impliqué, ou lorsque l'incident s'est produit dans l'établissement du fournisseur.

Les incidents peuvent se produire entre

- Deux membres fournisseurs ou plus
- v Des membres fournisseurs et des clients
- Deux clients ou plus.

### **Informations sur l'incident**

**Type, catégorie et gravité :** Les incidents peuvent être de types différents. Il peut s'agir, par exemple, d'un accident ou d'une agression. La catégorie permet un classement plus détaillé de l'incident et peut être utilisée à des fins de génération de rapports. Les valeurs de la catégorie peuvent être 'client sur client'. La gravité de l'incident peut être également enregistrée.

**Participants :** Les personnes qui jouent un rôle dans l'incident, telles qu'une partie lésée ou l'auteur sont désignés de participants à un incident. Les participants à l'incident et leurs rôles respectifs sont également enregistrés avec l'incident. Le fournisseur doit être un participant à l'incident afin d'enregistrer un incident contre le fournisseur ; le rapporteur de l'incident est également participant à l'incident.

**Blessures :** Les incidents peuvent engendrer des blessures, qui peuvent être également consignées dans les détails d'un incident. Les informations sur les blessures, telles que l'identité de la partie blessée, la gravité de la blessure, la source et la personne responsable sont enregistrées, ainsi que les détails de toute mesure prise pour traiter la blessure. Si la blessure s'est produite en raison d'une contrainte imposée par un membre du personnel, cette information est également consignée pour faciliter l'enquête sur l'incident.

**Restrictions :** Des restrictions peuvent être imposées sur des participants à l'incident comme mesure destinée à contenir l'incident. Une restriction est imposée par un membre fournisseur sur une période définie et peut être de nature physique, mécanique ou chimique.

Par exemple, un client placé en détention pour mineurs est connu pour ses actes de maltraitance sur d'autres jeunes. Le centre de détention où l'adolescent est hébergé signale à l'organisation qu'une bagarre a éclaté entre l'adolescent et son compagnon de cellule et que ce dernier a été blessé. Un membre du personnel a dû intervenir pour maintenir l'adolescent au sol afin qu'une équipe porte secours au compagnon de cellule blessé. L'incident est enregistré par le gestionnaire de ressources, qui indique qu'une restriction physique d'une durée de deux minutes a été imposée à l'adolescent par le membre du personnel.

**Action du personnel :** Une action du personnel est une mesure prise suite à un incident, tel qu'une lettre d'avertissement ou une suspension. Une action contre un membre du personnel est généralement nécessaire lorsqu'un membre fournisseur a joué un rôle préjudiciable dans l'incident.

### **Clôture d'un incident**

Après avoir collecté suffisamment d'informations, l'utilisateur peut clore un incident, en indiquant le motif de la clôture. Les motifs de clôture dépendent des conclusions de l'incident, telles que Justifié, Retiré ou Renvoyé pour investigation. Un incident peut également aboutir à une investigation contre le fournisseur d'après les conclusions.

Exemple : John Smith est gardien dans un centre de détention pour hommes. Il est accusé d'intimider un détenu dans l'établissement. Le gestionnaire de l'établissement crée un incident de violence présumée pour John Smith et le détenu, en enregistrant les détails de l'accusation, notamment l'heure, le lieu et une description de l'incident d'intimidation présumé. Après plusieurs entretiens avec d'autres détenus et gardiens, le gestionnaire de l'établissement découvre que le détenu a déjà fait, par le passé, de fausses déclarations contre des gardiens et qu'il ment sur l'incident d'intimidation présumé. Sur la base de cette conclusion, le gestionnaire de l'établissement clos l'incident en précisant le motif 'Non justifié'.

Pour de plus amples informations sur les incidents, consultez le Guide Cúram Participant.

#### **Incidents de groupes de fournisseurs**

Les groupes de fournisseurs ne sont pas directement impliqués dans un incident car ils ne fournissent pas de services aux clients. Cependant, un groupe de fournisseurs peut être impliqué dans un incident dans les cas suivants

- v Si l'incident implique un fournisseur associé au groupe de fournisseurs
- v Si le groupe de fournisseurs a signalé l'incident.

## **Investigations de fournisseurs**

Une investigation est une enquête des circonstances d'une allégation ou d'un incident. Si un fournisseur ou une personne associée au fournisseur est soupçonné d'un délit, il est dans l'intérêt de l'organisation d'enquêter sur des questions et de les résoudre aussi rapidement et efficacement que possible. CPM offre la possibilité de gérer les investigations sur les fournisseurs.

Plusieurs types d'investigations sont pris en charge, par exemple, le bien-être des enfants, les violations de licences, etc. Des allégations de fraude aux prestations sociales ou d'incidents de maltraitance signalés peuvent provenir de sources multiples, telles que de citoyens, de membres de la famille ou de membres fournisseurs. Les détails de chaque allégation enregistrée sont examinés en détail pour déterminer si elle est ou non fondée. Si l'investigation a été créée en suite à un ou plusieurs incidents signalés contre le fournisseur, elle peut être également associée à ces incidents sous forme de références.

Pour de plus amples informations sur les enquêtes, consultez le Guide Cúram Investigations.

# **Paiement des fournisseurs**

### **Introduction**

Les organisations peuvent rémunérer des fournisseurs pour les services rendus aux clients. CPM propose quatre modes de paiement d'un fournisseur, prêts à l'emploi :

- v Factures de services : les fournisseurs soumettent des factures à l'organisation, qui sont validées et comparées à une autorisation de service.
- v Listes de participation : les fournisseurs soumettent des listes qui détaillent la participation du client par rapport à la prestation de service planifiée. Ces listes sont validées et comparées à une autorisation de service.
- v Placements : les fournisseurs disposant d'établissements de placement dans lesquels les clients sont placés peuvent accepter que l'organisation effectue les paiements d'après les informations de placement.
- v Contrats au forfait : contrat conclu entre l'organisation et le fournisseur et précisant le paiement d'un montant à une fréquence donnée, par exemple 1 000 \$ par mois. Le paiement ne dépend pas du volume de services fournis.

Ces concepts seront décrits en détail dans ce chapitre.

## **Autorisations de service**

Les organisations évaluent les besoins des clients et autorisent les fournisseurs à fournir des services pour y répondre. Une autorisation de service est l'instrument par le biais duquel l'organisation autorise un fournisseur à fournir des services spécifiques à un client donné en échange d'un paiement. La période durant laquelle le service doit être fourni est également spécifiée dans l'autorisation.

Les autorisations de service contiennent des lignes (appelées lignes d'autorisation de service). Chaque ligne représente un échéancier pour un service spécifique et un certain nombre d'unités au cours d'une période donnée. Un fournisseur peut être ou non spécifié sur la ligne. Si un fournisseur n'est pas spécifié, les clients peuvent recourir au service de tout fournisseur enregistré.

Ce processus est illustré dans l'exemple ci-après. Robert Smith a besoin d'aide pour retrouver du travail. L'assistant social de Robert reconnaît qu'il doit suivre une formation pour l'aider à l'atteindre cet objectif. L'assistant social crée un plan de résultats pour Robert, et ajoute le service Compétences linguistiques, un cours de formation, qui se déroulera sur 3 mois entre le 1er janvier et le 31 mars et d'une durée totale de 6 heures. Il enregistre également les détails d'un fournisseur de services de formation local auprès duquel Robert doit suivre la formation. Il approuve ensuite le plan de résultats, après quoi une autorisation de service est automatiquement créée pour Robert. Sur l'autorisation de service, une ligne est créée avec le service Compétences linguistiques, la date de début 1er janvier, la date de fin 31 mars et 60 unités autorisées.

Un fournisseur peut être rémunéré pour le nombre d'unités d'un service fourni à un client, limité au nombre d'unités spécifiées sur la ligne d'autorisation de service pour le client. La livraison de ces unités est suivie au moyen des factures ou des listes soumises par le fournisseur. Les paiements effectués dans les contrats au forfait ne dépendent pas de la prestation de service et les autorisations de service ne sont donc pas prises en compte lors de l'exécution de ces paiements.

Une autorisation de service peut contenir plusieurs clients. Autrement dit, tous les clients sont admissibles à recevoir le nombre d'unités autorisées. Le fournisseur est rémunéré pour la prestation de service complète et non pour chaque client. Par exemple, si, pour une autorisation unique, deux clients sont autorisés à recevoir 10 séances d'un service de conseil entre le 1er et le 15 d'un mois, ils peuvent recevoir 10 séances au total entre eux, chacune des séances pouvant être suivie par l'un ou l'autre client, ou les deux. S'ils ont assisté aux 10 séances ensemble, le fournisseur est rémunéré pour 10 séances et non 20.

Les lignes d'autorisation de service peuvent également contenir les détails du candidat si le paiement doit être perçu par une personne autre que le fournisseur.

Le cycle de vie d'une autorisation de service se présente comme suit :

*Tableau 6. Cycle de vie de l'autorisation de service*

| Etat     | Description                                                                                                    |
|----------|----------------------------------------------------------------------------------------------------|
| Ouvert   | Une autorisation de service se trouve à l'état<br>dérivé 'Ouvert' și l'état dérivé de l'ensemble<br>de ses lignes d'autorisation de service est<br>'Ouvert'.                                                                                      |
| En cours | Une autorisation de service se trouve à l'état<br>dérivé 'En cours' si au moins une ligne<br>d'autorisation de service est à l'état 'Ouvert'<br>ou 'En cours', alors que certaines lignes<br>d'autorisation de service sont à l'état<br>'Ouvert'. |
| Terminé  | Une autorisation de service se trouve à l'état<br>dérivé 'Terminé' si l'état dérivé de l'ensemble<br>de ses lignes d'autorisation de service est<br>'Terminé'.                                                                                    |
| Annulé   | Une autorisation de service se trouve à l'état<br>'Annulé' si elle a été supprimée.                                                                                                    |

Le cycle de vie d'une ligne d'autorisation de service se présente comme suit :

*Tableau 7. Cycle de vie de la ligne d'autorisation de service*

| Etat     | Description                                                                                                    |
|----------|----------------------------------------------------------------------------------------------------|
| Ouvert   | Une ligne d'autorisation de service se trouve<br>à l'état dérivé 'Ouvert' si aucune ligne de<br>facture de service ou de liste n'a encore été<br>comparée à la ligne d'autorisation de service.                                                                                                    |
| En cours | Une ligne d'autorisation de service se trouve<br>à l'état dérivé 'En cours' si elle a été<br>comparée à au moins une ligne de facture<br>de service ou de liste, si toutes les unités<br>restantes sur cette dernière n'ont pas encore<br>été utilisées et si elle n'est pas déjà terminée<br>(c'est-à-dire, sa date de fin est révolue). |
| Terminé  | Une ligne d'autorisation de service se trouve<br>à l'état dérivé 'Terminé' si toutes les unités<br>sont utilisées ou si elle est terminée<br>(c'est-à-dire, sa date de fin est révolue).                                                                                                    |
| Annulé   | Une ligne d'autorisation de service est à<br>l'état 'Annulé' si elle est annulée ou<br>supprimée.                                                                                                    |

# **Paiement au moyen des factures de services**

Les factures de services sont des factures détaillant les services rendus par les fournisseurs, la date de prestation et le montant à payer aux fournisseurs. Chaque facture de service comprend les lignes de service qui détaillent les divers clients

ayant reçu les services du fournisseur. Les services configurés pour être payés d'après les informations de placement ou de participation ne peuvent pas être payés par via une facture de service.

Les fournisseurs peuvent soumettre des factures de services à l'organisation, soit via l'application en libre-service du fournisseur, soit en envoyant des factures papier, qui sont enregistrées dans le système par les utilisateurs de l'organisation. Les factures peuvent :

- v provenir d'un fournisseur ou d'un groupe de fournisseurs ;
- concerner un ou plusieurs clients ;
- v porter sur un ou plusieurs services.

### **Lancement du traitement des paiements**

Le traitement des paiements pour les factures de services est lancé lorsque les factures sont soumises. La présentation d'une facture de service entraîne celle de toutes les lignes qu'elle contient pour traitement. Les lignes de facture de service peuvent également être soumises individuellement. Chaque ligne de facture de service doit être comparée et validée avant de pouvoir être payée.

#### **Validation et mise en correspondance de lignes de facture de service**

Une fois les lignes de facture de service soumises pour traitement, elles doivent être validées pour s'assurer que la prestation de service a été autorisée par l'organisation. Cette opération est effectuée en :

- v vérifiant que le(s) client(s), le fournisseur et le bénéficiaire indiqués sur la ligne sont inscrits auprès de l'organisation,
- v vérifiant que le dossier spécifié est un dossier valide,
- v vérifiant que la ligne de facture de service n'est pas un doublon,
- v vérifiant que le fournisseur est approuvé pour fournir le service,
- v recherchant une autorisation de service pour le(s) client(s) qui contient un calendrier de prestation de services correspondant aux informations spécifiées sur la ligne de facture de service. Par exemple, si une ligne de facture de service est reçue pour trois séances de physiothérapie, une ligne d'autorisation de service doit correspondre à des séances de physiothérapie pour ce client et au moins trois séances doivent subsister sur cette ligne (autrement dit, elles n'ont pas été précédemment facturées et payées).

Si une ligne de facture de service unique a été soumise pour plusieurs clients, tous les clients doivent figurer sur la même autorisation qui correspond à la ligne de facture de service. Si l'autorisation de service compte des clients supplémentaires, ils ne sont pas pris en compte lors de la mise en correspondance et de la validation de cette ligne de facture.

Si une ligne de facture de service échoue au processus de mise en correspondance et de validation, une tâche est créée dans la file d'attente de traitement d'exception pour la facture de service et le motif justifiant le non-traitement de la ligne de facture de service est spécifié. La ligne de facture de service reste dans l'état 'Ouvert' jusqu'à sa modification et nouvelle soumission par un utilisateur autorisé. Il est possible d'effectuer cette opération dans la tâche de traitement d'exception. L'utilisateur peut y modifier la ligne et la soumettre à nouveau pour traitement, ou bien la refuser. Il est également possible de modifier la ligne de facture de service et de la soumettre à nouveau directement dans l'espace de travail de l'utilisateur.

Après sa nouvelle soumission, la ligne de liste de personnes subit à nouveau le processus de mise en correspondance et de validation. S'il réussit, alors la tâche est fermée.

Durant le traitement d'une ligne de facture de service, si l'on découvre que le fournisseur a conclu un contrat au forfait pour la période de facturation, le traitement de la ligne est interrompu. Cette opération est effectuée pour éviter tous les doubles paiements du fournisseur, car le fournisseur doit être payé conformément aux conditions stipulées dans le contrat au forfait.

### **Détermination d'un montant de paiement**

Les lignes de facture de service validées et comparées avec succès peuvent être approuvées, et les paiements correspondants peuvent être versés au bénéficiaire. Le montant du paiement est déterminé à l'aide d'un des tarifs de service configurés ci-après, et par ordre de priorité suivant :

- 1. Tarif spécifié sur la ligne d'autorisation de service (priorité la plus élevée, utilisée si celle-ci est spécifiée).
- 2. Tarif de service du contrat d'utilisation.
- 3. Tarif de service du fournisseur.
- 4. Tarif de l'offre de service (priorité la plus basse, utilisée si aucun tarif d'une priorité plus élevée n'est spécifié).

Le montant unitaire spécifié sur la ligne de facture de service est comparé au tarif en vigueur, comme décrit ci-dessus. S'ils sont différents, les options de paiement configurées pour le fournisseur ou l'offre de service sont référencés pour déterminer si le tarif facturé ou le tarif configuré doit être utilisé ou si aucun paiement ne doit être effectué. Selon le tarif en vigueur, un montant de paiement est calculé. Toute différence entre le montant du paiement et le montant facturé est enregistrée sous forme d'opération de paiement, conjointement avec le motif de l'ajustement.

Si des tarifs personnalisés (tarif susceptible de changer au fil du temps et selon les circonstances) doivent être utilisés pour déterminer le montant du paiement, le service peut être configuré pour être fourni par 'Distribution de produit avec facturation'. Si la facture soumise porte sur un service dont le type de distribution est 'Distribution de produit avec facturation', et si un tarif personnalisé a été spécifié pour le produit associé, le tarif personnalisé est alors utilisé pour déterminer le montant du paiement. Les tarifs personnalisés sont spécifiés au moyen de règles et de tables de tarification. Dans ce cas, le système utilise le traitement de distribution de produits et non le traitement CPM pour déterminer le montant du paiement. Si un tarif personnalisé n'a pas été spécifié pour le produit associé, le montant du paiement est déterminé via la fonction de traitement de CPM, comme décrit ci-dessus.

Pour de plus amples informations sur la définition de tables de tarification pour les distributions de produits, reportez-vous à l'annexe A du Guide de configuration de la gestion de dossiers intégrés Cúram.

## **Paiement au moyen de listes de participation**

Lorsqu'un service est configuré pour être payé d'après les informations de participation, les fournisseurs peuvent soumettre des listes de participation à l'organisation, soit via l'application en libre-service du fournisseur, soit en envoyant des listes sur papier enregistrées dans le système par les utilisateurs de l'organisation. Pour de plus amples informations sur les listes de participation, reportez-vous au [«Enregistrement de la participation des clients», à la page 31.](#page-40-0)

Les services configurés pour être payés sur la base des informations de placement ne peuvent pas être rémunérés par le biais des listes.

#### **Lancement du traitement des paiements**

Le traitement des paiements pour les listes de participation est lancé lors de la présentation d'une liste ou d'une ligne de liste. Initialement, les lignes de liste ne peuvent être soumises que de manière groupée dans le cadre de la présentation de la liste, et non individuellement. Toutefois, une fois la liste initialement soumise, toute nouvelle ligne de liste figurant dans cette dernière doit être soumise individuellement. Chaque ligne de liste est traitée individuellement, même lorsqu'elle est soumise globalement dans la liste.

#### **Validation et mise en correspondance des lignes de liste**

Une fois qu'une ligne de liste a été soumise pour traitement, tout comme pour une ligne de facture de service, elle doit être validée pour s'assurer que la prestation de service a été autorisée par l'organisation. Ce processus englobe les tâches suivantes :

- Vérification de l'inscription du client sur la ligne de liste auprès de l'organisation.
- v Vérification que le dossier (si celui-ci est spécifié) est un dossier valide.
- v Vérification que le fournisseur est approuvé pour la prestation du service.
- v Recherche d'une autorisation de service pour le(s) client(s) contenant un calendrier de prestation de services qui correspond aux informations spécifiées sur la ligne de liste.

Si la ligne de liste de personnes échoue au processus de mise en correspondance ou de validation, une tâche est créée dans la file d'attente de traitement d'exception de la liste et le motif justifiant le non-traitement de la ligne de liste de personnes est indiqué. L'utilisateur peut corriger et soumettre à nouveau la ligne de liste pour traitement ou refuser son ajout à la tâche de traitement d'exception. Il est également possible de corriger la ligne de liste de personnes et de la soumettre à nouveau directement depuis l'espace de travail de l'utilisateur. Après sa nouvelle soumission, la ligne de liste de personnes subit à nouveau le processus de mise en correspondance et de validation. S'il réussit, alors la tâche est fermée.

La validation d'une ligne de liste se limite à vérifier que la quantité de services prévue est prise en compte et que la quantité de services autorisée n'est pas dépassée. Aucune validation supplémentaire, telle que la vérification du non-dépassement d'une certaine quantité d'absences autorisées, n'est effectuée immédiatement dans CPM, bien qu'il soit possible d'étendre les capacités de CPM pour cela. Pour de plus amples informations à ce sujet, consultez le guide du développeur CPM.

#### **Détermination d'un montant de paiement**

Les lignes de liste validées et comparées avec succès peuvent être approuvées, et les paiements peuvent ensuite être effectués au fournisseur, à condition que le service inclus sur la ligne de liste soit configuré pour être payé en fonction de la participation. Le montant du paiement est déterminé en utilisant la même hiérarchie de tarifs que celle décrite dans la section relative à la ligne de facture de service. Contrairement aux lignes de liste de facture, les lignes de liste n'incluent pas de tarif. Par conséquent, seuls les tarifs configurés dans le système sont utilisés.

Comme pour les lignes de facture de service, si la ligne de liste soumise est associée à un service dont le type de distribution est 'Distribution de produits avec facturation', et si un tarif personnalisé a été spécifié pour le produit associé, alors ce dernier est utilisé pour déterminer le montant du paiement. Dans ce cas, le système utilise le traitement de la distribution de produits pour déterminer le montant du paiement plutôt que le traitement CPM. Si un tarif personnalisé n'a pas été spécifié pour le produit associé, le montant du paiement est déterminé à la place via la fonctionnalité de traitement de CPM. Pour de plus amples informations sur la définition de tables de tarification pour les distributions de produits, reportez-vous à l'annexe A du Guide de configuration de la gestion de dossiers intégrés Cúram.

Si plusieurs tarifs sont appliqués durant la période de la ligne de liste, tous les tarifs en vigueur sont utilisés. Supposons, par exemple, une ligne de liste commençant le 1er janvier et se terminant le 31 janvier, et un tarif d'offre de service d'un fournisseur commençant le 1er octobre et se terminant le 10 janvier. Le tarif de l'offre du fournisseur serait utilisé pour effectuer un paiement des 10 premiers jours de la ligne de liste, et le tarif de l'offre de service serait utilisé pour les 21 jours restants de la ligne de liste. Cet exemple suppose qu'aucun tarif n'est spécifié sur l'autorisation de service et qu'il n'existe aucun tarif de contrat d'utilisation.

### **Paiements au moyen des placements**

Lorsque l'offre de service est configurée pour être payée d'après les informations de placement, aucun déclencheur de paiement soumis en externe, tel qu'une facture ou une liste, n'est requis. En revanche, les informations relatives aux placements du client sont utilisées comme base du calcul du montant à payer.

#### **Lancement du traitement des paiements**

Le traitement des paiements est lancé pour les paiements basés sur un placement à la date d'échéance, conformément à la fréquence de paiement du placement configurée par l'organisation. Par exemple, une organisation a configuré la fréquence de paiement d'un placement sur le 1er de chaque mois. Un client est placé auprès d'un fournisseur le 5 janvier pour une période d'un mois et pour un service configuré pour être rémunéré sur la base du placement. Le fournisseur sera payé le 1er février, conformément à la fréquence configurée, pour 25 jours de placement durant le mois de janvier.

#### **Détermination du montant de paiement**

Le montant du paiement est déterminé à l'aide d'un des tarifs de service ci-après, et par ordre de priorité suivant :

- 1. Tarif du placement (priorité la plus élevée, utilisée ci celle-ci est spécifiée).
- 2. Tarif de service du contrat d'utilisation.
- 3. Tarif de service du fournisseur.
- 4. Tarif de l'offre de service (priorité la plus basse, utilisée ci aucun tarif d'une priorité plus élevée n'est spécifié).

Si plusieurs tarifs sont appliqués au cours de la période de placement, tous les tarifs en vigueur sont utilisés. Supposons, par exemple, un placement commençant le 1er janvier et se terminant le 31 janvier et un tarif d'offre de fournisseur commençant le 1er octobre et se terminant le 10 janvier. Le tarif de l'offre du fournisseur serait utilisé pour effectuer le paiement des 10 premiers jours du placement, et le tarif de l'offre de service serait utilisé pour les 21 jours restants du placement. Cet exemple suppose qu'il n'existe aucun tarif de placement ni tarif de contrat d'utilisation.

# **Paiement au moyen de contrats au forfait**

L'organisation peut conclure un contrat forfaitaire avec un fournisseur ou un groupe de fournisseurs afin de lui payer :

- v Un montant défini, à une fréquence donnée pendant une certaine période (par exemple, 200 \$ par mois pendant un an) ou
- v Un montant contractuel total sur une période définie, payable à une fréquence donnée (par exemple, 2 400 \$ par an tous les mois).

Les fournisseurs qui ont conclu un contrat au forfait avec l'organisation sont rémunérés pour les services visés au contrat, quel que soit le volume de services fournis. Un montant fixe stipulé dans le contrat est versé pour chaque nouvelle occurrence de paiement.

#### **Lancement du traitement des paiements**

Le traitement des paiements est lancé pour les contrats au forfait à la création et l'activation d'un contrat. Les informations spécifiées dans le contrat sont utilisées pour établir un échéancier de paiements pour le fournisseur.

#### **Détermination du montant de paiement**

Un montant contractuel total défini dans le contrat est payé au fournisseur. Ce dernier est réparti en sous-paiements, conformément à la fréquence stipulée dans le contrat (par exemple, la somme de 2 400 \$ pour un contrat d'un an sera versée à une fréquence mensuelle de 200 \$). Si un montant régulier est spécifié, le même montant est payé au fournisseur de façon régulière selon la fréquence spécifiée. Par exemple, un paiement régulier de 1 000 \$ sera versé à une fréquence mensuelle de 1 000 \$.

## **Réévaluation des paiements**

En raison des modifications apportées au processus de calcul des paiements, il est parfois nécessaire d'effectuer un deuxième calcul rétrospectif du montant à payer. Ce processus porte le nom de réévaluation.

Une réévaluation a pour but de comparer les sorties d'un calcul de paiement rétrospectif aux sorties du calcul de paiement d'origine. Cette comparaison détecte les différences entre ces sorties afin que les trop-perçus ou obligations nécessaires soient créés et ultérieurement traités. Ce document ne comprend aucune description du traitement des réévaluations, car le processus de réévaluation est géré par la fonctionnalité existante au sein de Cúram Eligibility and Entitlement Engine. Cependant, il existe plusieurs "déclencheurs" de réévaluation possibles dans CPM. Ces déclencheurs ont été décrits en détail ci-après.

#### **Réévaluations des paiements de factures, de listes et de services de placement**

Une réévaluation des paiements effectués pour les lignes de facture de service, les lignes de liste ou les services de placement est nécessaire lorsqu'une des situations suivantes se produit :

Lorsque les détails d'un fournisseur, d'une offre de fournisseur ou d'une offre de service changent :

- v Un tarif de service, de service de fournisseur ou personnalisé utilisé dans le calcul d'un montant de paiement est modifié à posteriori
- La période tarifaire est modifiée de sorte qu'une période pour laquelle le paiement a été effectué sur la base d'un tarif est à présent couverte par un autre tarif

v L'option de paiement d'un fournisseur est modifiée de sorte qu'un paiement précédemment effectué à l'aide d'une option de paiement est à présent couvert par une autre option

Lorsqu'une ligne de facture de service, une ligne de liste ou un placement sont modifiés :

- v Une ligne de facture de service pour laquelle des paiements ont déjà été effectués est mise à jour, entraînant ainsi une modification du montant à payer ou du bénéficiaire
- v Une ligne de liste pour laquelle des paiements ont déjà été effectués est mis à jour, entraînant ainsi une modification du montant à payer
- v La durée d'un placement pour lequel un paiement a déjà été effectué est modifiée, ou un placement est supprimé

Lorsqu'un contrat d'utilisation est modifié :

v Un contrat d'utilisation est mis à jour de sorte que les paiements effectués à l'aide du tarif visé au contrat précédent sont à présent couverts par un autre tarif dans le contrat modifié

Lorsque la ligne d'autorisation de service est modifiée (cela ne concerne pas les paiements effectués à partir des informations relatives au placement) :

- v Une ligne d'autorisation de service pour laquelle des paiements ont déjà été effectués est mis à jour, entraînant ainsi une modification du montant à payer. Les modifications apportées à l'autorisation peuvent inclure des changements du tarif autorisé, de la période et/ou des unités autorisées. La réévaluation a lieu dans les cas suivants :
	- la période sur la ligne d'autorisation du service est modifiée, et des lignes de facture de service à l'état 'Terminé' sont associées pour la période autre que la nouvelle période de ligne d'autorisation de service et/ou
	- les unités sur la ligne d'autorisation de service sont modifiées et la nouvelle valeur unitaire est inférieure au nombre total d'unités facturées sur toutes les lignes de facture de service à l'état 'Terminé', et/ou
	- le tarif existant sur la ligne d'autorisation de service qui a été utilisé pour effectuer des paiements est modifié et/ou
	- une ligne d'autorisation de service à l'état 'En cours' ou 'Terminé' est annulée.

#### **Réévaluations par rapport aux paiements de contrats au forfait**

Les paiements concernant les contrats au forfait sont effectués à termes échus. Il n'existe donc aucune réévaluation en rapport aux trop-perçus et sous-paiements. Cependant, à la résiliation d'un contrait au forfait, le système modifie les échéanciers de paiements qui ont été configurés à l'activation du contrat. Par exemple, si un contrat au forfait est configuré pour une période d'un an, du 1er janvier 2011 au 31 décembre 2011, avec une fréquence de paiement mensuelle et un montant total de 12 000 \$,un paiement de 1 000 \$ sera versé tous les mois au fournisseur. Si le contrat est résilié le 15 mars, le paiement dû avant le 15 mars est calculé. Lorsque les paiements sont générés à la fin du mois (c'est-à-dire, à la fin de mars), un paiement de 500 \$ est généré.

### **Gestion des déductions de fournisseur**

Les déductions d'un fournisseur peuvent être utilisées pour allouer une partie du paiement d'un fournisseur afin de recouvrer les sommes versées dues par l'organisation ou payer un tiers. Trois types de déductions peuvent être configurés pour le paiement d'un fournisseur : les déductions appliquées, les déductions non appliquées et les déductions tierces. Ces dernières sont décrites en détail ci-après.

Il est possible de créer des déductions de fournisseur pour une combinaison des types de paiement du fournisseur :

- v Facture du fournisseur
- v Placement du fournisseur
- Contrat du fournisseur
- v Participation du fournisseur

Les déductions enregistrées pour un fournisseur sont saisies comme un taux variable (pourcentage) et appliquées à tous les composants d'un paiement de fournisseur, que le paiement soit effectué directement à un fournisseur ou à un candidat spécifique. Pour de plus amples informations sur les déductions, consultez le Guide Cúram Déductions.

#### **Déductions appliquées**

Une déduction appliquée est un montant convenu qui est soustrait du paiement d'un fournisseur et appliqué à un passif impayé dû par le fournisseur. Par exemple, si le tarif d'une offre de service a été réduit et qu'un trop-perçu a été versé au fournisseur, une déduction peut être configurée sur les paiements suivants versés au fournisseur jusqu'à ce que le trop-perçu soit entièrement recouvré.

#### **Déductions non appliquées**

Une déduction non appliquée est une somme d'argent convenue qui est déduite du paiement d'un fournisseur et utilisée pour effectuer un remboursement général à l'organisation. Par exemple, si un paiement d'urgence unique est versé à un fournisseur, l'organisation peut déduire le montant des futurs paiements versés au fournisseur.

#### **Déductions de tiers**

Un déduction de tiers est un montant convenu qui est déduit du paiement d'un fournisseur et payé à un autre participant. Par exemple, 15 \$ du paiement hebdomadaire d'un fournisseur peuvent être déduits et appliqués au paiement d'une facture d'électricité due à une entreprise de services publics enregistrée.

# **Surveillance des performances**

### **Introduction**

Le suivi des performances des fournisseurs est assuré par des organismes pour évaluer leur efficacité et définir leurs obligations de résultats. Il permet également d'assurer la qualité des prestations aux clients. Les performances des fournisseurs peuvent être évaluées à l'aide de mesures statistiques et/ou de commentaires sur la prestation du service, c'est-à-dire, l'évaluation du service.

Le suivi des performances du fournisseur à l'aide des mesures de performances et de l'évaluation des services est décrit dans les sections suivantes.

### **Mesure des performances**

Les mesures de performances sont des paramètres pouvant être utilisés pour évaluer les niveaux de performance des fournisseurs. Les mesures sont présentées sous forme de résultats statistiques des données collectées. Il existe quatre principaux domaines de mesure des performances :

*Tableau 8. Domaines de mesure des performances*

| Domaine                          | Exemple de mesure des performances                                                                                |
|----------------------------------|----------------------------------------------------------------------------------------------------|
| Qualité d'un service             | Pourcentage de clients satisfaits                                                                                 |
| Services produits                | Nombre d'unités délivrées par client                                                                              |
| Efficience d'un service          | Coût par unité de service                                                                                         |
| Efficacité/résultat d'un service | Pourcentage de clients placés avec succès<br>(après avoir bénéficié d'un service de<br>formation professionnelle) |

La mesure des performances dans CPM implique la configuration des mesures dans l'application Administration, la définition des mesures pertinentes pour les fournisseurs et les services et enfin, la détermination des valeurs réelles de ces mesures.

Un organisme définit les mesures pertinentes pour les services fournis par un fournisseur, puis recueille les informations sur ces mesures. Par exemple, la mesure 'Placement professionnel réussi' est définie pour un fournisseur qui propose des services de formation professionnelle. L'organisme collecte alors des informations sur cette mesure (par exemple, si chaque client est ou non placé). Ces dernières sont ensuite utilisées pour calculer le pourcentage de clients placés à l'issue de la formation.

### **Configuration des mesures de performances**

Les mesures de performances peuvent être configurées dans l'application Administration et associées à des offres de services. Pour de plus amples informations, reportez-vous à la section [«Configuration des critères d'évaluation](#page-21-0) [pour une offre de service», à la page 12.](#page-21-0)

Les mesures de performances prêtes à l'emploi suivantes sont disponibles. La logique par défaut est fournie pour calculer les valeurs de ces mesures. Toutefois, cette logique peut être remplacée, si nécessaire. De nouvelles mesures de performances peuvent également être configurées.

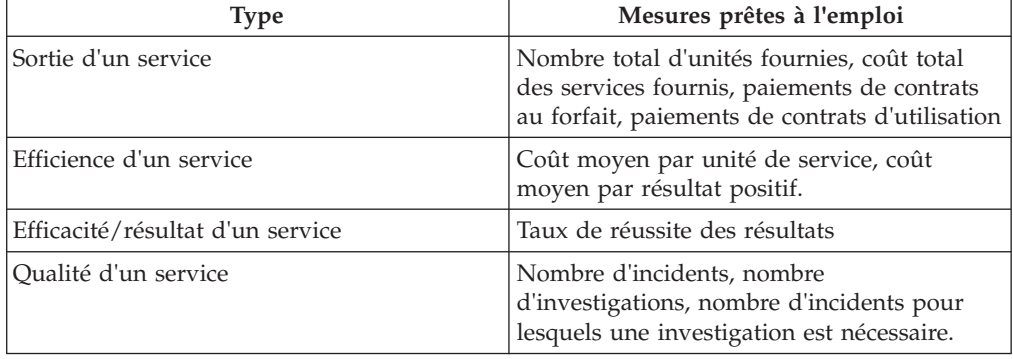

*Tableau 9. Mesures prêtes à l'emploi*

Les mesures peuvent également être marquées comme applicables à un fournisseur, un service ou aux deux.

<span id="page-56-0"></span>*Tableau 10. Configuration de l'applicabilité*

| Applicable à           | <b>Utilisation</b>                                                                                                    | Exemple                             |
|------------------------|----------------------------------------------------------------------------------------------------|-------------------------------------|
| Fournisseur            | Indique si une mesure est<br>indépendante des types de<br>services fournis par le<br>fournisseur.                         | Nombre d'incidents.                 |
| Service                | Indique si une mesure doit<br>être calculée pour un service<br>spécifique.                                                | Coût moyen par unité de<br>service. |
| Fournisseur et service | Indique si une mesure peut<br>être calculée pour un service,<br>ainsi que tous les services<br>rendus par le fournisseur. | Coût moyen par résultat<br>positif. |

# **Configuration des mesures de performances et des critères d'évaluation**

Les valeurs des mesures de performances peuvent également être déterminées en fonction des résultats de l'évaluation de la prestation de services. Par exemple, la mesure 'Pourcentage de clients satisfaits' est déterminée en fonction du nombre d'évaluations réussies de la satisfaction des clients. Pour les mesures qui dépendent de l'évaluation des services, les critères d'évaluation sont configurés dans l'application Administration, de même que les plages de scores et de résultats. Vous trouverez ci-après un exemple de configuration.

Offre de service - Service de formation professionnelle

Mesure - Satisfaction des clients

Critères d'évaluation des services associés à la mesure de la satisfaction client (tous deux configurés sur le score 'Non' et 1 pour 'Oui' :

- 1. Etes-vous satisfait de l'administration du cours ?
- 2. Etes-vous satisfait du contenu du cours ?

Echec : score maximal  $= 1$ 

Réussite : score minimal = 2

Dans cet exemple, les scores sont affectés aux réponses et des plages sont définies pour les résultats possibles. Lorsque les réponses sont collectées, le pourcentage de clients satisfaits est déterminé en fonction du nombre d'évaluations de services réussies. Pour de plus amples informations, reportez-vous à la section [«Mesure de](#page-57-0) [performances des fournisseurs», à la page 48.](#page-57-0)

### **Définition des mesures de performances pour un fournisseur**

Les mesures de performances configurées dans l'application Administration peuvent être associées aux fournisseurs par le gestionnaire de ressources. Le mesures peuvent être définies à deux niveaux : au niveau du fournisseur (couvrant tous les services) ou pour chaque service fourni. Cela dépend du paramètre de configuration de la mesure, c'est-à-dire, si elle s'applique uniquement à un service, à un fournisseur ou aux deux.

<span id="page-57-0"></span>Les mesures de performances peuvent également être ajoutées aux contrats de fournisseur. Les mesures peuvent être utilisées par le gestionnaire de ressources pour surveiller les performances du fournisseur dans le cadre de la gestion du contrat. Les valeurs des mesures peuvent être utilisées pour prendre des décisions sur la reconduction ou la résiliation du contrat.

### **Mesure de performances des fournisseurs**

Deux modes de calcul des valeurs sont pris en charge : l'un repose sur des données internes, telles que les factures et les autorisations, l'autre consiste à collecter des informations auprès des clients, via une évaluation des services. Par exemple, la valeur de la mesure 'Nombre total de clients desservis' est calculée en fonction des données internes (voir l'annexe A).

La mesure 'Pourcentage de clients satisfaits' est déterminée en fonction de l'évaluation des services effectuée lors la prestation du service. Si 5 sur 10 clients desservis présentent des résultats d'évaluation positifs, la valeur de mesure est 50.

Les valeurs des mesures sont affichées pour le fournisseur, le service du fournisseur ou le contrat. Les valeurs affichées pour un contrat concernent la période contractuelle. Les valeurs affichées pour un fournisseur ou un service de fournisseur sont calculées à partir de l'ensemble des données disponibles depuis l'inscription du fournisseur.

### **Evaluation des services**

L'évaluation des prestations de services suppose de répondre à des questions relatives aux divers facteurs qui influent sur la prestation, tels que l'attention du personnel, le niveau de propreté de l'établissement, etc. Cette évaluation répond à deux objectifs : déterminer l'efficacité de la prestation et évaluer l'efficacité du fournisseur. Pour de plus amples informations sur la prestation et l'évaluation des services, consultez le Guide de gestion des dossiers intégrés Cúram. L'évaluation de l'efficacité du fournisseur constitue le coeur de l'évaluation du service par rapport à CPM.

Les critères d'évaluation sont définis dans l'application Administration et les réponses sont consignées à partir de la prestation de service. Les réponses sont notées afin de déterminer le résultat de l'évaluation. Le résultat de l'évaluation peut être utilisé pour alimenter la mesure des performances du fournisseur. Pour de plus amples informations, reportez-vous à la section «Mesure de performances des fournisseurs».

### **Configuration des critères d'évaluation**

Les critères d'évaluation peuvent être configurés dans l'application Administration. La configuration implique la saisie du nom du critère, le type de réponse pour le critère et le score pour chaque réponse. Vous trouverez ci-après quelques exemples de critères.

1. Critère - L'attention du personnel était-elle suffisante ?

Type de réponse - Booléenne.

*Tableau 11. Scores*

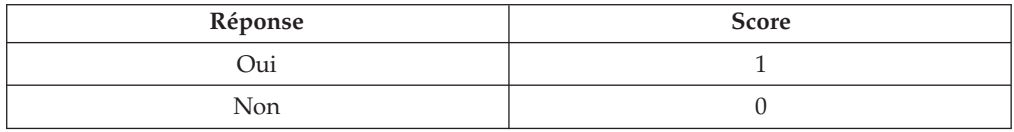

2. Critère - Veuillez noter le niveau de propreté de l'établissement.

Type de réponse - Notation de 1 à 5.

*Tableau 12. Scores*

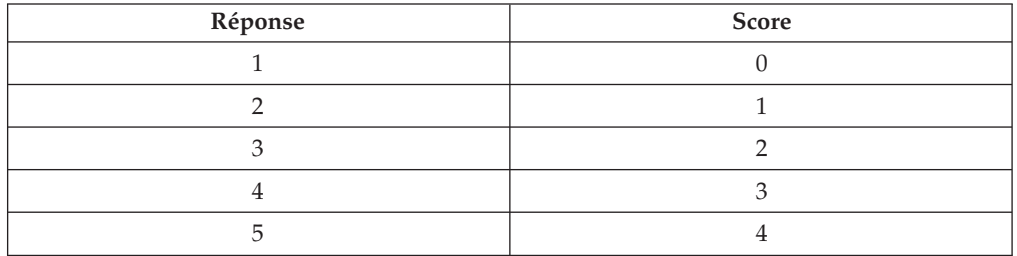

Les scores sont spécifiés pour les réponses afin de déterminer le résultat de l'évaluation du service.

Après avoir configuré les critères d'évaluation, ces derniers doivent être associés à l'offre de service. Pour de plus amples informations, reportez-vous à la section [«Configuration des critères d'évaluation pour une offre de service», à la page 12.](#page-21-0)

Les valeurs des mesures de performances pour une offre de service peuvent également être déterminées en fonction du résultat de l'évaluation du service. L'une des conditions préalables est l'association de la mesure de performances aux critères d'évaluation appropriés dans l'application Administration. Pour de plus amples informations, reportez-vous à la section [«Configuration des mesures de](#page-56-0) [performances et des critères d'évaluation», à la page 47.](#page-56-0)

## **Taxonomie des services**

## **Introduction**

Dans le cadre des services sociaux, une taxonomie est un classement de services organisés de façon hiérarchique. Elle permet à une organisation d'indexer et d'accéder à des ressources en fonction des services proposés et des populations cibles qu'elle dessert. Etant donné qu'une taxonomie offre un moyen standard et clair de classer des services, l'indexation des services du fournisseur à l'aide de termes taxonomiques permet d'accéder plus efficacement aux informations du fournisseur. CPM prend en charge la taxonomie de services sociaux AIRS/211 LA County, largement reconnue comme norme de l'industrie en Amérique du Nord. Cependant, les organisations, notamment celles situés en dehors de l'Amérique du Nord, peuvent également gérer leurs propres taxonomies correspondant à leur région. Par conséquent, CPM prend en charge deux modes de création d'une taxonomie, décrits en détail au chapitre suivant :

- Importation de la taxonomie de services sociaux AIRS/211 LA
- v Création et gestion manuelles d'une taxonomie spécifique à une organisation (personnalisée)

## **Gestion d'une taxonomie AIRS**

#### **A propos de la taxonomie de services sociaux AIRS/211 LA County**

2-1-1 est un numéro de téléphone à trois chiffres utilisés aux Etats-Unis et au Canada. Ce dernier permet de connecter des appelants à un large réseau d'informations sur les services associatifs, sociaux et gouvernementaux. AIRS est l'organisme d'accréditation des centres 2-1-1 qui a mis au point une taxonomie des services sociaux offrant un langage et une terminologie standard aux fournisseurs d'informations et de références à l'échelle nationale. Ce système hiérarchique comprend plus de 9 200 termes recouvrant la gamme complète de services sociaux.

La taxonomie de services sociaux AIRS/211 LA County (désignée ci-après sous le nom de "taxonomie") est une propriété intellectuelle protégée par les droits d'auteur de 211 LA County et exclusivement accessible aux abonnés disposant d'une licence. 211 LA County produit deux versions de la taxonomie : une version américaine et une version canadienne, disponible en anglais et en français. Lorsque de nouveaux termes sont disponibles ou lorsque la langue décrivant les services sociaux change, la taxonomie est modifiée en conséquence. 211 LA County publie plusieurs mises à jour de la taxonomie par an afin de répondre aux besoins courants des utilisateurs

Cette taxonomie peut être téléchargée au format XML par les utilisateurs abonnés à partir du site Web AIRS. Elle peut être incorporée dans la base de données des organisations en important le fichier via l'application Administration de CPM.

Pour de plus amples informations sur la taxonomie des services sociaux AIRS/211 LA County, rendez-vous sur le site www.211taxonomy.org.

#### **Structure et contenu de la taxonomie AIRS**

La taxonomie comprend 9 200 termes qui ont été classés en 10 catégories de base, chacune d'elles répartie sur six niveaux maximum. Chaque terme décrit un type de service, de programme ou d'organisation qui peut être utilisé pour classer une offre de fournisseur. Afin d'accroître les chances d'identifier le fournisseur de services le mieux indiqué dans le cadre d'une recherche de base de données, un terme peut également être lié à d'autres concepts taxonomiques, par exemple :

- v Voir également des liens de référence à d'autres termes connexes qui peuvent vous aider à identifier d'autres fournisseurs plus utiles
- v Les références d'utilisation sont des synonymes d'un terme taxonomique qui permet aux utilisateurs de rechercher facilement un type de service sans connaître la formulation exacte utilisée dans la taxonomie
- Des concepts connexes sont utilisés pour regrouper des termes similaires, afin d'identifier un groupe de services à partir d'une population ou d'un problème/besoin spécifique

*Tableau 13. Etat de la taxonomie*.

Le tableau suivant décrit les divers état de la taxonomie. Le passage d'un état à un autre est décrit dans les sections suivantes.

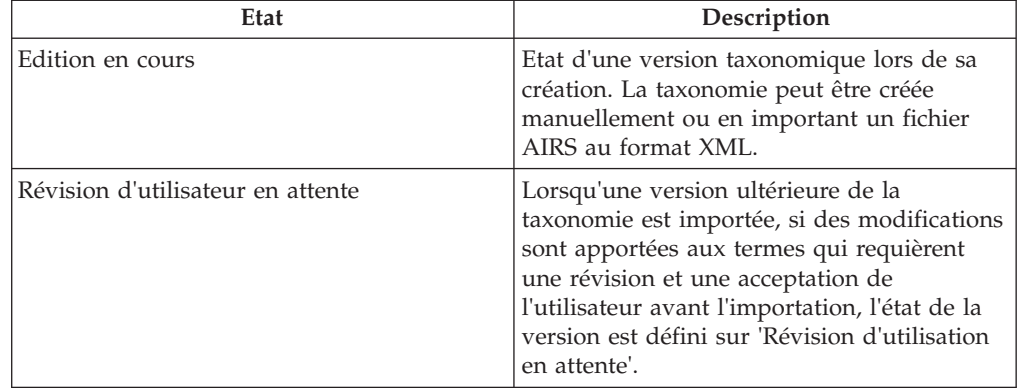

*Tableau 13. Etat de la taxonomie (suite)*.

Le tableau suivant décrit les divers état de la taxonomie. Le passage d'un état à un autre est décrit dans les sections suivantes.

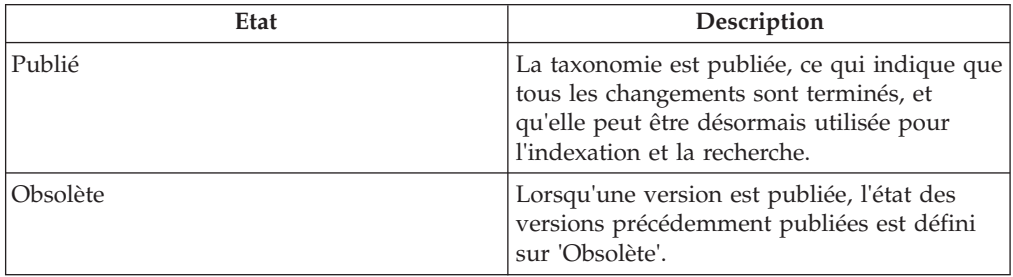

### **Importation du fichier AIRS XML**

Les organisations qui ont souscrit à la taxonomie peuvent télécharger le fichier XML et la définition du schéma correspondant à partir du site Web de LA County. Le fichier téléchargé peut ensuite être importé via le composant Administration de CPM.

Il convient de noter que le schéma AIRS XML prêt à l'emploi est le seul schéma pour lequel l'importation d'un fichier taxonomique est pris en charge. A chaque importation du fichier taxonomique, une version taxonomique est créée dans CPM. Le numéro de version de la taxonomie est copié à partir du champ de date de publication du fichier XML.

### **Personnalisation de la taxonomie**

Il est peu probable qu'une organisation requiert l'importation de l'ensemble des 9 200 termes à partir du fichier taxonomique. Une organisation peut déterminer les termes qui doivent être disponibles pour l'indexation en définissant l'état d'affichage du terme.

Les organisations qui utilisent la taxonomie publiée par AIRS peuvent également ajouter des termes personnalisés à la taxonomie importée en fonction de leurs propres besoins. Les termes personnalisés sont spécifiques à l'organisation et ne font pas partie de la taxonomie tierce. De nouveaux termes peuvent être créés, les termes existants peuvent être modifiés et les termes qui ne s'appliquent pas à l'organisation peuvent être supprimés.

*Tableau 14. Etat d'affichage de la taxonomie*.

Le tableau suivant décrit les divers états d'affichage d'un terme

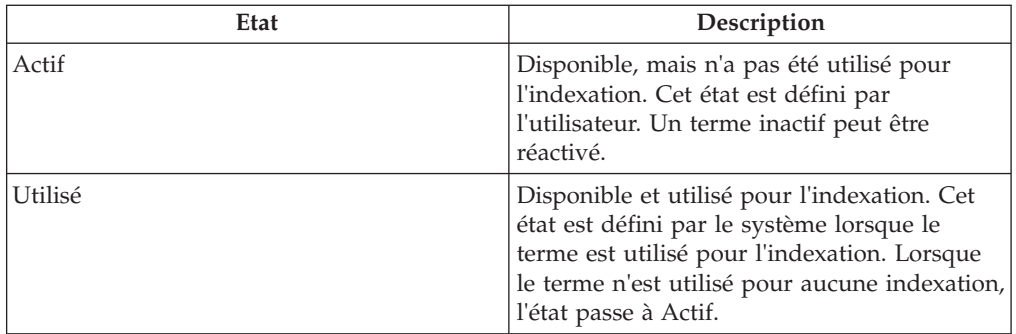

#### *Tableau 14. Etat d'affichage de la taxonomie (suite)*.

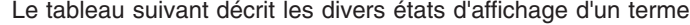

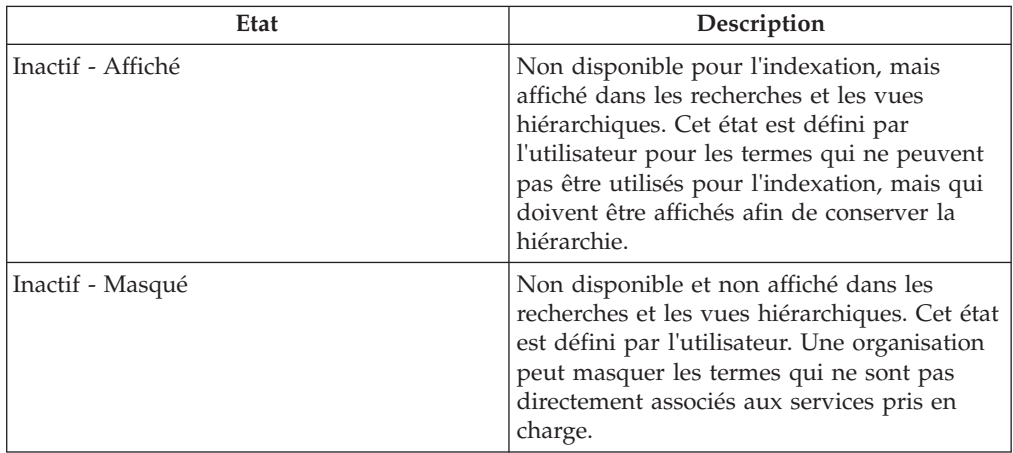

#### **Publication de la taxonomie**

Une fois toutes les personnalisations requises en place, la taxonomie peut être publiée. La fonctionnalité de publication permet de minimiser tout impact sur les recherches pendant l'importation, la personnalisation ou la mise à jour des données taxonomiques. Les systèmes d'informations et de référence sont censés être précis et il est par conséquent essentiel de s'assurer que les données renvoyées lors des recherches sont fiables et qu'elles ne sont pas affectées par les modifications apportées aux données taxonomiques.

Une fois publiés, les termes taxonomiques dans une version taxonomique sont disponibles pour indexation. La taxonomie doit être publiée non seulement après avoir été incorporée initialement dans la base de données, mais également après tout autre ajout à la taxonomie et mise à jour de cette dernière.

#### **Mises à jour de la taxonomie**

Une version publiée de la taxonomie peut être mise à jour de deux manières : en modifiant, puis en publiant à nouveau la version actuelle, ou en important un fichier XML mis à jour.

Si des modifications mineures doivent être apportées à la taxonomie, un administrateur peut mettre à jour les conditions sans importer une nouvelle version taxonomique. La modification d'un terme publié engendre la création d'une nouvelle version 'en cours de modification' de ce terme. Pour que les modifications soient disponibles, les termes mis à jour doivent être à nouveau publiés.

Lorsque des mises à jour de la taxonomie de AIRS 211 sont disponibles, elles peuvent être importées sous forme de nouvelles versions. Le processus d'importation compare les versions existantes et nouvelles, et identifie tous les termes qui ont été ajoutés, modifiés, remplacés ou supprimés, et enregistre ces informations à titre de référence. Les termes qui ont été remplacés ou supprimés sont automatiquement ajoutés à une liste de termes qui doivent être examinés par l'administrateur pour vérifier s'ils peuvent être supprimés de la base de données.

CPM inclut également des options qui offrent à un administrateur une certaine souplesse dans la façon de traiter les termes modifiés. Avant de sélectionner ce fichier à importer, l'administrateur peut déterminer si les modifications doivent être vérifiées avant d'être importées. De plus, l'administrateur peut, s'il le souhaite, ne vérifier que les termes pour lequel un élément spécifique a changé, tel que le nom ou la définition.

Si des termes nécessitant un examen sont identifiés, l'état de la version taxonomique est 'En attente de révision par l'utilisateur'. Si tous les termes à vérifier ont été acceptés ou rejetés, l'état de la version taxonomique devient 'Publié'. La version taxonomique précédente devient 'Obsolète'.

#### **Prise en charge de plusieurs langues**

Certaines organisations prennent en charge des systèmes d'informations et de référence dans plusieurs langues, soit pour les utilisateurs internes, soit lorsque les citoyens accèdent à un site d'informations et de référence public. CPM prend en charge cette fonctionnalité de deux façons principales.

Tout d'abord, CPM inclut une option permettant d'importer des traductions du fichier XML taxonomique. Bien que les traductions soient gérées comme des fichiers XML distincts, l'importation d'un deuxième fichier XML dans une langue différente de celle déjà téléchargée engendre la création d'une version taxonomique unique sur la base de données pour laquelle chaque terme comporte deux descriptions, à raison d'une pour chaque langue. Autrement dit, la personnalisation et l'indexation ne doivent se produire qu'une seule fois pour les deux langues. Actuellement, la seule traduction mise à disposition par 211 LA County est une version en langue française de la taxonomie canadienne.

Ensuite, une prise en charge standard pour la localisation du texte est assurée. Cela permet à un administrateur d'ajouter des traductions de champs individuels chaque fois que nécessaire. Elle peut également être utilisée chaque fois que des termes personnalisés ont été ajoutés à une version taxonomique existante.

## **Gestion d'une taxonomie personnalisée**

Il est possible que la taxonomie AIRS/211 LA County ne soit pas adaptée à une organisation pour de nombreuses raisons, parmi lesquelles :

- v La taxonomie est spécifique à l'Amérique du Nord
- v La taxonomie est extrêmement détaillée et peut donc ne pas être exigée par les organisations ne disposant pas d'un large éventail de services
- v Il est possible qu'une organisation préfère gérer une taxonomie pour laquelle un abonnement n'est pas nécessaire

Ces organisations peuvent créer leur propre taxonomie personnalisée, qui peut être utilisée pour indexer des services et des programmes.

Une taxonomie personnalisée est stockée avec la même structure de données, et gérée à l'aide de processus similaires à ceux de la taxonomie AIRS/211 LA County. Le processus de création d'une taxonomie personnalisée se compose des étapes suivantes :

- v Une version taxonomique est créée, et l'administrateur indique le nom, le pays de la langue et le numéro de version
- v Les termes sont ajoutés á la taxonomie, et l'administrateur détermine si le terme se trouve dans la hiérarchie en définissant un terme parent du terme, l'état du terme et l'ajout d'autres informations, telles que des références d'utilisation
- v Lorsque les termes taxonomiques et la hiérarchie sont terminés, la taxonomie est publiée
- v L'indexation est effectuée conformément à la description de la section «Indexation des services de fournisseurs» pour classer les ressources proposées par l'organisation
- v Des mises à jour peuvent être effectuées en modifiant la version existante et en publiant à nouveau la taxonomie

Une version 'En cours d'édition' d'une taxonomie personnalisée peut être supprimée si elle n'est plus nécessaire. Des traductions peuvent également être ajoutées à l'aide de la fonctionnalité de localisation standard fournie.

### **Indexation des services de fournisseurs**

Les services de fournisseurs sont classés à l'aide de termes taxonomiques afin d'accroître les chances des utilisateurs ou des citoyens de localiser les ressources les mieux adaptées à leurs besoins. Le processus de liaison de termes taxonomiques et de services de fournisseurs s'appelle indexation.

Il est essentiel que l'indexation soit effectuée de manière standard et transparente. Pour y parvenir, AIRS a publié des recommandations concernant l'indexation pour les organisations qui souscrivent à la taxonomie AIRS/211 LA County. CPM prend en charge ces principes d'indexation et permet donc au gestionnaire de ressources d'indexer les services.

Les services du fournisseur sont indexés par le gestionnaire de ressources en sélectionnant les termes à ajouter à un service de fournisseur. Chaque service de fournisseur peut être indexé avec un seul ou plusieurs termes. Les termes qui peuvent être associés au service du fournisseur doivent décrire :

- v Le type de service proposé par l'organisation
- Le mode de prestation du service
- v Les personnes auxquelles le service est destiné
- Le type d'établissement ou de lieu où le service est fourni

L'indexation composée désigne l'acte de combiner (ou de lier) au moins deux termes taxonomiques pour former un terme "composé" qui représente un service unique. Ce type d'indexation est généralement utilisé si une ressource peut être classée par type de service et population cible, ou par type de service et d'établissement.

Exemples : "Banques alimentaires \* Femmes" pour indexer une banque alimentaire destinée aux femmes, ou "Orientation d'adolescents/jeunes \* Jeunes à risque \* Filles" pour indexer un programme d'orientation destiné à des filles à risque.

Un index peut également être supprimé d'un service de fournisseur si, pour une raison quelconque, il n'est plus nécessaire de classer le service de cette façon.

L'exemple cité dans la section suivante illustre l'indexation composée.

#### **Extraction d'informations sur les ressources**

L'indexation des ressources (services de fournisseur) par rapport à des termes de la taxonomie de services accroît les chances de réussite d'une recherche de ressource spécifique. CPM inclut des API qui peuvent être utilisés pour exploiter ces fonctionnalités de recherche plus avancées, illustrées dans l'exemple suivant.

Tout organisme propose des services à des jeunes en difficulté. L'un des fournisseurs utilisés, "Park Street Outreach Center" est une organisation proposant des programmes d'assistance à de jeunes filles en difficulté. Le service associé au fournisseur dans CPM est 'Services d'assistance'. Lors de l'indexation du service du fournisseur, le gestionnaire de ressources l'associe au terme de service 'Assistance d'adolescents/jeunes', ainsi que les termes cible 'Jeunes à risque' et 'Filles' pour former un index composé.

Sans les index, une recherche aurait dû inclure le mot "Assistance" pour renvoyer le service d'assistance de Park Street Outreach. Avec l'index composé ci-dessus, une recherche de l'un des termes "à risque", "adolescent", "filles" ou "assistance" permettrait d'extraire le service du fournisseur.

Notez qu'un service doit être indexé aux termes de la taxonomie des services afin que la recherche de services par mots clés fonctionne.

## **Application en libre-service du fournisseur**

## **Introduction**

Pour faciliter la consultation des informations détenues par l'organisation sur un fournisseur et la présentation de factures et de listes en ligne, les fournisseurs se voient accorder un accès à l'application en libre-service du fournisseur. Cette opération est effectuée en fournissant des données d'identification, que les fournisseurs inscrits peuvent utiliser pour accéder à l'application. Les groupes de fournisseurs peuvent également accéder à l'application en libre-service pour gérer leurs détails, ainsi que les détails des fournisseurs associés au groupe.

## **Prise en main de l'application en libre-service**

Les personnes ou les organisations qui souhaitent s'inscrire en tant que fournisseurs auprès d'une organisation SEM peuvent déposer une demande via l'application en libre-service. Une fois inscrits, ils peuvent demander des données d'identification pour accéder à leurs détails. Chacune de ces données est décrite ci-après.

### **Dépôt d'une enquête**

Une enquête est une communication officielle envoyée à l'organisation et permettant à des fournisseurs potentiels de manifester leur intérêt d'adhérer à l'organisation en tant que fournisseurs inscrits. Ils peuvent créer une enquête en visitant l'application en libre-service en tant qu'utilisateur hôte. Une fois soumise, l'enquête est envoyée dans une file d'attente de travaux d'enquête, où elle peut être traitée par le gestionnaire de ressources en temps opportun. Le gestionnaire de ressources peut convertir l'enquête en fournisseur inscrit ou bien clore l'enquête.

### **Obtention des données d'identification de connexion**

Un fournisseur inscrit peut accéder à l'application en libre-service d'un fournisseur en tant qu'invité où il/elle peut demander des données d'identification de connexion. Le fournisseur doit choisir un nom d'utilisateur et indiquer le numéro de référence généré et communiqué par l'organisation. Après avoir vérifié la validité du numéro de référence fourni, un mot de passe est généré par le système et envoyé au compte de messagerie principal du fournisseur. Le fournisseur peut utiliser le nom d'utilisateur et le mot de passe pour se connecter à l'application et accéder à ses détails.

En cas d'omission du mot de passe, les fournisseurs peuvent également redéfinir leur mot de passe. Cette opération est effectuée en validant le nom d'utilisateur et le numéro de référence, puis en envoyant le nouveau mot de passe par e-mail au compte de messagerie du fournisseur.

## **Fonctions en libre-service**

Les fournisseurs peuvent consulter tous leurs détails, tels que les données d'identificattion, les personnes qui leur sont associées et les éléments financiers. De plus, ils peuvent soumettre des factures de services et des listes de participation via l'application en libre-service du fournisseur.

### **Présentation de factures de services**

Les fournisseurs peuvent consulter les détails des paiements qui leur ont été versés, ainsi que toutes les factures de services envoyées à l'organisation. Les fournisseurs peuvent également soumettre les factures de services via l'application en libre-service. Pour cela, ils créent une facture de service contenant des lignes. Les factures de services soumises via l'application en libre-service sont créées sous forme de demandes que les gestionnaires de ressources doivent examiner en premier lieu. Une fois que le gestionnaire de ressources a accepté la demande, les factures de services et les lignes sont mises à la disposition de l'utilisateur financier en vue de leur traitement ultérieur. Après cela, les factures de services suivent le même cycle de vie que celui décrit au chapitre 12, Paiement des fournisseurs.

### **Présentation de listes de participation**

Les fournisseurs peuvent consulter les listes générées pour leur compte, pour tous les clients qui leur sont affectés sur une période donnée et enregistrer leur participation. Pour les clients qui ne figurent pas dans les listes mais autorisés à recevoir les services, par exemple, les clients détenteurs de bons, le fournisseur peut générer une liste vierge et ajouter manuellement le client. Une fois la participation du client enregistrée, les fournisseurs peuvent soumettre les listes. Les lignes de liste sont alors soumises pour traitement. Pour de plus amples informations sur la saisie des listes de participation et de traitement, reportez-vous au [«Enregistrement de la participation des clients», à la page 31.](#page-40-0) Contrairement aux factures, aucune demande n'est créée pour les listes de participation, qui sont directement soumises pour traitement, c'est-à-dire, comparées et validées.

# **Conclusion**

# **Récapitulatif des concepts abordés**

Cúram Provider Management est une solution complète de gestion des interactions entre les fournisseurs et l'organisation. Les principales fonctionnalités de gestion des fournisseurs sont présentées ci-après :

- v Un registre de services central permettant à l'organisation de stocker les informations relatives aux services des fournisseurs est fourni
- v Des fonctionnalités permettant à l'organisation de gérer une vaste gamme de détails concernant les fournisseurs, notamment les données d'identification et les contrats sont disponibles
- v Une option de traitement du placement des clients est disponible. Cette dernière permet à l'organisation de faire correspondre les exigences du client aux placements du fournisseur en proposant des listes d'attente, des fonctionnalités de réservation et de placement qui permettent à CPM d'interagir avec les systèmes de traitement de dossiers externes
- v Une fonctionnalité de traitement du suivi de la participation est disponible. Celle-ci permet de surveiller et de gérer la participation des clients à des offres de services pour des fournisseurs
- v Les incidents et les investigations peuvent être tenus à jour pour les fournisseurs
- v Les éléments financiers des fournisseurs peuvent être gérés. Les factures de services, le traitement des listes de participation et les déductions de paiement des fournisseurs
- v Un accès externe pour les fournisseurs est possible. Ce dernier permet aux fournisseurs de gérer leurs offres de services, de soumettre des listes et d'envoyer des enquêtes à l'organisation

# **Informations complémentaires**

Des informations complémentaires sur les rubriques abordées dans ce guide sont disponibles la documentation relative à CPM, répertoriée ci-après.

#### **Guide du développeur Cúram Provider Management**

Ce guide a été conçu pour décrire les diverses options disponibles pour la personnalisation de CPM et explique comment personnaliser le composant CPM à l'aide de ces options.

# **Annexe A**

# **Détermination des mesures de performances prêtes à l'emploi**

1. A. Nombre de clients desservis au niveau du fournisseur =  $a + b$ , où :

a= Nombre total de clients sur toutes les lignes de facture de service/liste associés au fournisseur

b= Nombre total de clients sur tous les enregistrements de placement 'actif' pour le fournisseur pour toutes les offres du fournisseur qui sont payées sur la base du placement.

B. Nombre de clients desservis pour un service  $=$  a  $+$  b, où :

a= Nombre total de clients sur toutes lignes de facture de service/lignes de liste, pour le service.

b= Nombre total de clients sur tous les enregistrements de placement 'actif' pour le service du fournisseur qui est payé sur la base du placement.

- 2. Nombre d'incidents = Nombre total d'incidents 'ouverts' et 'clos' contre le fournisseur.
- 3. Nombre d'investigations = Nombre total d'investigations contre le fournisseur.
- 4. La valeur d'une mesure de performances qui dépend de l'évaluation du service est déterminée comme suit :

a. Si la sortie de la mesure de performances est 'Pourcentage', Valeur réelle = (nombre d'évaluations de la prestation de services dont le résultat est 'Réussite' pour le fournisseur ou service du fournisseur/nombre total d'évaluations de la prestation de services pour ce fournisseur ou service du fournisseur)\*100.

b. Si la sortie de la mesure de performances est 'Nombre', Valeur réelle = nombre d'évaluations de la prestation de services dont le résultat est 'Réussite' pour le fournisseur ou service du fournisseur, dont le résultat est celui qui est déterminé pour l'ensemble des critères d'évaluation du service définis pour la mesure des performances.

5. Taux d'obtention de résultats positifs = (nombre de prestations de services pour le fournisseur/service du fournisseur dont le résultat obtenu est

'Atteint'/nombre de prestations de services pour le fournisseur/ service du fournisseur dont le résultat obtenu est 'Atteint' ou 'Non atteint')\*100.

- 6. Coût moyen par résultat positif obtenu pour un fournisseur/service du fournisseur = Coût total des paiements effectués pour toutes les prestations de services pour le fournisseur ou le service du fournisseur/nombre de prestations de services pour le fournisseur ou service du fournisseur dont le résultat est 'Atteint'.
- 7. Nombre d'incidents pour lesquels des investigations sont nécessaires = Nombre total d'incidents 'clos' contre le fournisseur avec le motif "Renvoyé pour investigation".
- 8. A. Coût total des services fournis pour le fournisseur = a+b, où :

a =Total des paiements effectués pour toutes les lignes de facture de service/lignes de liste/contrats au forfait pour le fournisseur

b =Total des paiements effectués pour tous les enregistrements de placement pour le fournisseur, pour toutes les offres du fournisseur qui sont payées sur la base du placement.

B. Coût total des services fournis pour un service = a+b, où :

a =Total des paiements effectués pour toutes les lignes de facture de service/lignes de liste/contrats au forfait pour le service du fournisseur

b =Total des paiements effectués pour tous les enregistrements de placement pour ce service.

- 9. Paiement du contrat au forfait = Total des paiements effectués pour tous les contrats au forfait pour le fournisseur ou le service du fournisseur.
- 10. A. Paiements de contrat d'utilisation pour un fournisseur = Total des paiements effectués pour toutes les lignes de facture de service/lignes de liste, pour la période de chevauchement entre le contrat et les lignes de facture de service/lignes de liste pour le fournisseur, pour toutes les offres du fournisseur incluses dans le contrat + total des paiements effectués pour tous les placements pour le fournisseur et toutes les offres du fournisseur incluses dans le contrat et payées sur la base du placement, pour la période de chevauchement entre le contrat et les placements.

B. Paiements du contrat d'utilisation pour un service = Total des paiements effectués pour toutes les lignes de facture de service/lignes de liste, pour la période de chevauchement entre le contrat et les lignes de facture de service/lignes de liste pour le service du fournisseur + total des paiements effectués pour tous les placements pour le service du fournisseur inclus dans le contrat et payés sur la base du placement, pour la période de chevauchement entre le contrat et les placements.

11. A. Nombre total des unités fournies = a+b, où :

a=Nombre total d'unités sur toutes les lignes de facture de service et/ou lignes de liste 'terminées' pour le fournisseur

b=Durée du placement en jours jusqu'à présent sur tous les enregistrements de placement 'actif' pour toutes les offres du fournisseur qui sont payées sur la base du placement pour la période et les unités de mesure pour lesquelles il existe une 'place' pour le fournisseur.

B. Nombre total d'unités fournies = a + b, où :

a=Nombre total d'unités sur toutes les lignes de facture de service et/ou lignes de liste 'terminées' pour le service du fournisseur

b=Durée du placement en jours jusqu'à présent sur tous les enregistrements de placement 'actif' pour le service du fournisseur qui est payé sur la base du placement pour la période et les unités de mesure pour lesquelles il existe une 'place'.

12. Coût moyen par unité de service =  $(A)+(B)/(C)+(D)$ , où :

(A) =Total des paiements effectués pour toutes les lignes de facture de service et/ou lignes de liste/contrats au forfait pour l'offre du fournisseur

(B)=Total des paiements effectués pour tous les enregistrements de placement pour l'offre du fournisseur qui est payée sur la base du placement

(C)=Nombre total d'unités sur toutes les lignes de facture de service et/ou lignes de liste 'terminées' pour l'offre du fournisseur

(D)=Durée du placement en jours jusqu'à présent sur tous les enregistrements de placement pour l'offre du fournisseur qui est payée sur la base du placement pour la période et les unités de mesure pour lesquelles il existe une 'place'.

# **Remarques**

Le présent document peut contenir des informations ou des références concernant certains produits, logiciels ou services IBM non annoncés dans ce pays. Pour plus de détails, référez-vous aux documents d'annonce disponibles dans votre pays, ou adressez-vous à votre partenaire commercial IBM. Toute référence à un produit, logiciel ou service IBM n'implique pas que seul ce produit, logiciel ou service puisse être utilisé. Tout autre élément fonctionnellement équivalent peut être utilisé, s'il n'enfreint aucun droit d'IBM. Il est de la responsabilité de l'utilisateur d'évaluer et de vérifier lui-même les installations et applications réalisées avec des produits, logiciels ou services non expressément référencés par IBM. IBM peut détenir des brevets ou des demandes de brevet couvrant les produits mentionnés dans le présent document. La remise de ce document ne vous accorde aucune licence pour ces brevets. Si vous désirez recevoir des informations concernant l'acquisition de licences, veuillez en faire la demande par écrit à l'adresse suivante :

IBM Director of Licensing

IBM Corporation

North Castle Drive

Armonk, NY 10504-1785

U.S.A.

Pour le Canada, veuillez adresser votre courrier à :

IBM Director of Commercial Relations

IBM Canada Ltd

3600 Steeles Avenue East

Markham, Ontario

L3R 9Z7 Canada

Les informations sur les licences concernant les produits utilisant un jeu de caractères double octet peuvent être obtenues par écrit à l'adresse suivante :

Intellectual Property Licensing

Legal and Intellectual Property Law.

IBM Japan Ltd.

19-21, Nihonbashi-Hakozakicho, Chuo-ku

Tokyo 103-8510, Japon

Le paragraphe suivant ne s'applique ni au Royaume-Uni, ni dans aucun autre pays dans lequel il serait contraire aux lois locales. LE PRESENT DOCUMENT EST LIVRE EN L'ETAT SANS AUCUNE GARANTIE EXPLICITE OU IMPLICITE. IBM DECLINE NOTAMMENT TOUT RESPONSABILITE RELATIVE A CES INFORMATIONS EN CAS DE CONTREFACON AINSI QU'EN CAS DE DEFAUT D'APTITUDE A L'EXECUTION D'UN TRAVAIL DONNE. Certaines juridictions n'autorisent pas l'exclusion des garanties implicites, auquel cas l'exclusion ci-dessus ne vous sera pas applicable.

Le présent document peut contenir des inexactitudes ou des coquilles. Ce document est mis à jour périodiquement. Chaque nouvelle édition inclut les mises à jour. IBM peut, à tout moment et sans préavis, modifier les produits et logiciels décrits dans ce document.

Les références à des sites Web non IBM sont fournies à titre d'information uniquement et n'impliquent en aucun cas une adhésion aux données qu'ils contiennent. Les éléments figurant sur ces sites Web ne font pas partie des éléments du présent produit IBM et l'utilisation de ces sites relève de votre seule responsabilité.

IBM pourra utiliser ou diffuser, de toute manière qu'elle jugera appropriée et sans aucune obligation de sa part, tout ou partie des informations qui lui seront fournies. Les licenciés souhaitant obtenir des informations permettant : (i) l'échange des données entre des logiciels créés de façon indépendante et d'autres logiciels (dont celui-ci), et (ii) l'utilisation mutuelle des données ainsi échangées, doivent adresser leur demande à :

IBM Corporation

Dept F6, Bldg 1

294 Route 100

Somers NY 10589-3216

U.S.A.

Ces informations peuvent être soumises à des conditions particulières, prévoyant notamment le paiement d'une redevance.

Le programme sous licence décrit dans ce document et tous les éléments sous licence associés sont fournis par IBM selon les termes de l'IBM Customer Agreement, de l'IBM International Program License Agreement ou de tout contrat équivalent.

Les données de performance indiquées dans ce document ont été déterminées dans un environnement contrôlé. Par conséquent, les résultats peuvent varier de manière significative selon l'environnement d'exploitation utilisé. Certaines mesures évaluées sur des systèmes en cours de développement ne sont pas garanties sur tous les systèmes disponibles. En outre, elles peuvent résulter d'extrapolations. Les résultats peuvent donc varier. Il incombe aux utilisateurs de ce document de vérifier si ces données sont applicables à leur environnement d'exploitation.

Les informations concernant des produits non IBM ont été obtenues auprès des fournisseurs de ces produits, par l'intermédiaire d'annonces publiques ou via d'autres sources disponibles.
IBM n'a pas testé ces produits et ne peut confirmer l'exactitude de leurs performances ni leur compatibilité. Elle ne peut recevoir aucune réclamation concernant des produits non IBM. Toute question concernant les performances de produits non IBM doit être adressée aux fournisseurs de ces produits.

Toute instruction relative aux intentions d'IBM pour ses opérations à venir est susceptible d'être modifiée ou annulée sans préavis et doit être considérée uniquement comme un objectif.

Tous les tarifs indiqués sont les prix de vente actuels suggérés par IBM et sont susceptibles d'être modifiés sans préavis. Les tarifs appliqués peuvent varier selon les revendeurs.

Ces informations sont fournies uniquement à titre de planification. Elles sont susceptibles d'être modifiées avant la mise à disposition des produits décrits.

Le présent document peut contenir des exemples de données et de rapports utilisés couramment dans l'environnement professionnel. Ces exemples mentionnent des noms fictifs de personnes, de sociétés, de marques ou de produits à des fins illustratives ou explicatives uniquement. Toute ressemblance avec des noms de personnes, de sociétés ou des données réelles serait purement fortuite.

## LICENCE DE COPYRIGHT :

Ces informations contiennent des exemples de programmes d'application en langage source qui illustrent des techniques de programmation sur diverses plateformes d'exploitation. Vous avez le droit de copier, de modifier et de distribuer ces exemples de programmes sous quelque forme que ce soit et sans paiement d'aucune redevance à IBM, à des fins de développement, d'utilisation, de vente ou de distribution de programmes d'application conformes aux interfaces de programmation des plateformes pour lesquels ils ont été écrits ou aux interfaces de programmation IBM. Ces exemples de programmes n'ont pas été rigoureusement testés dans toutes les conditions. Par conséquent, IBM ne peut garantir expressément ou implicitement la fiabilité, la maintenabilité ou le fonctionnement de ces programmes. Les exemples de programmes sont fournis "EN L'ÉTAT", sans garantie d'aucune sorte. IBM décline toute responsabilité relative aux dommages éventuels résultant de l'utilisation de ces exemples de programmes.

Toute copie intégrale ou partielle de ces exemples de programmes et des oeuvres qui en sont dérivées doit inclure une mention de droits d'auteur libellée comme suit :

© (nom de votre société) (année). Des segments de code sont dérivés des exemples de programmes d'IBM Corp.

© Copyright IBM Corp. \_année ou années\_. All rights reserved.

Si vous visualisez ces informations en ligne, il se peut que les photographies et illustrations en couleur n'apparaissent pas à l'écran.

## **Politique de confidentialité**

Les Logiciels IBM, y compris les Logiciels sous forme de services ("Offres Logiciels") peuvent utiliser des cookies ou d'autres technologies pour collecter des informations sur l'utilisation des produits, améliorer l'acquis utilisateur, personnaliser les interactions avec celui-ci, ou dans d'autres buts. Bien souvent,

aucune information personnelle identifiable n'est collectée par les Offres Logiciels. Certaines Offres Logiciels vous permettent cependant de le faire. Si la présente Offre Logiciels utilise des cookies pour collecter des informations personnelles identifiables, des informations spécifiques sur cette utilisation sont fournies ci-après.

Selon la configuration déployée, la présente Offre Logiciels peut utiliser des cookies de session et des cookies persistants destinés à collecter le nom et le mot de passe des utilisateurs pour les fonctions de gestion des session et d'authentification, pour faciliter l'utilisation des produits, pour la configuration de la connexion unique et/ou pour d'autres fonctions de suivi ou buts fonctionnels. Ces cookies ou d'autres technologies similaires ne peuvent pas être désactivés.

Si les configurations déployées de cette Offre Logiciels vous permettent, en tant que client, de collecter des informations permettant d'identifier les utilisateurs par l'intermédiaire de cookies ou par d'autres techniques, vous devez solliciter un avis juridique sur la réglementation applicable à ce type de collecte, notamment en termes d'information et de consentement.

Pour plus d'informations sur l'utilisation à ces fins des différentes technologies, y compris celle des cookies, consultez les Points principaux de la Déclaration IBM de confidentialité sur Internet à l'adresse [http://www.ibm.com/privacy/fr/fr,](http://www.ibm.com/privacy/fr/fr) la section "Cookies, pixels espions et autres technologies" de la Déclaration IBM de confidentialité sur Internet à l'adresse [http://www.ibm.com/privacy/details/fr/fr,](http://www.ibm.com/privacy/details/fr/fr) ainsi que la page "IBM Software Products and Software-as-a-Service Privacy Statement" à l'adresse http://www.ibm.com/software/info/product-privacy.

## **Marques**

IBM, le logo IBM et ibm.com sont des marques d'International Business Machines Corp. dans de nombreux pays. Les autres noms de produits et de services peuvent être des marques d'IBM ou appartenir à des tiers. La liste actualisée de toutes les marques d'IBM est disponible sur la page Web "Copyright and trademark information" à l'adresse [http://www.ibm.com/legal/us/en/copytrade.shtml.](http://www.ibm.com/legal/us/en/copytrade.shtml)

Adobe, le logo Adobe et Portable Document Format (PDF) sont des marques d'Adobe Systems Incorporated aux Etats-Unis et/ou dans certains autres pays.

Microsoft et Word sont des marques de Microsoft Corporation aux Etats-Unis et/ou dans certains autres pays.

D'autres noms peuvent être des marques de leurs propriétaires. Les autres noms de sociétés, de produits et de services peuvent appartenir à des tiers.

## IBM.